**Module S2**

# **Création d'objets et mises à jour**

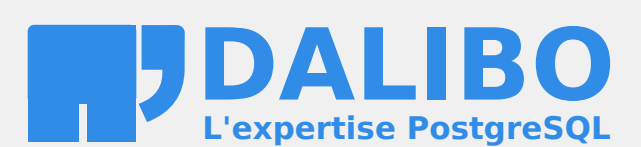

**24.04**

# **Table des matières**

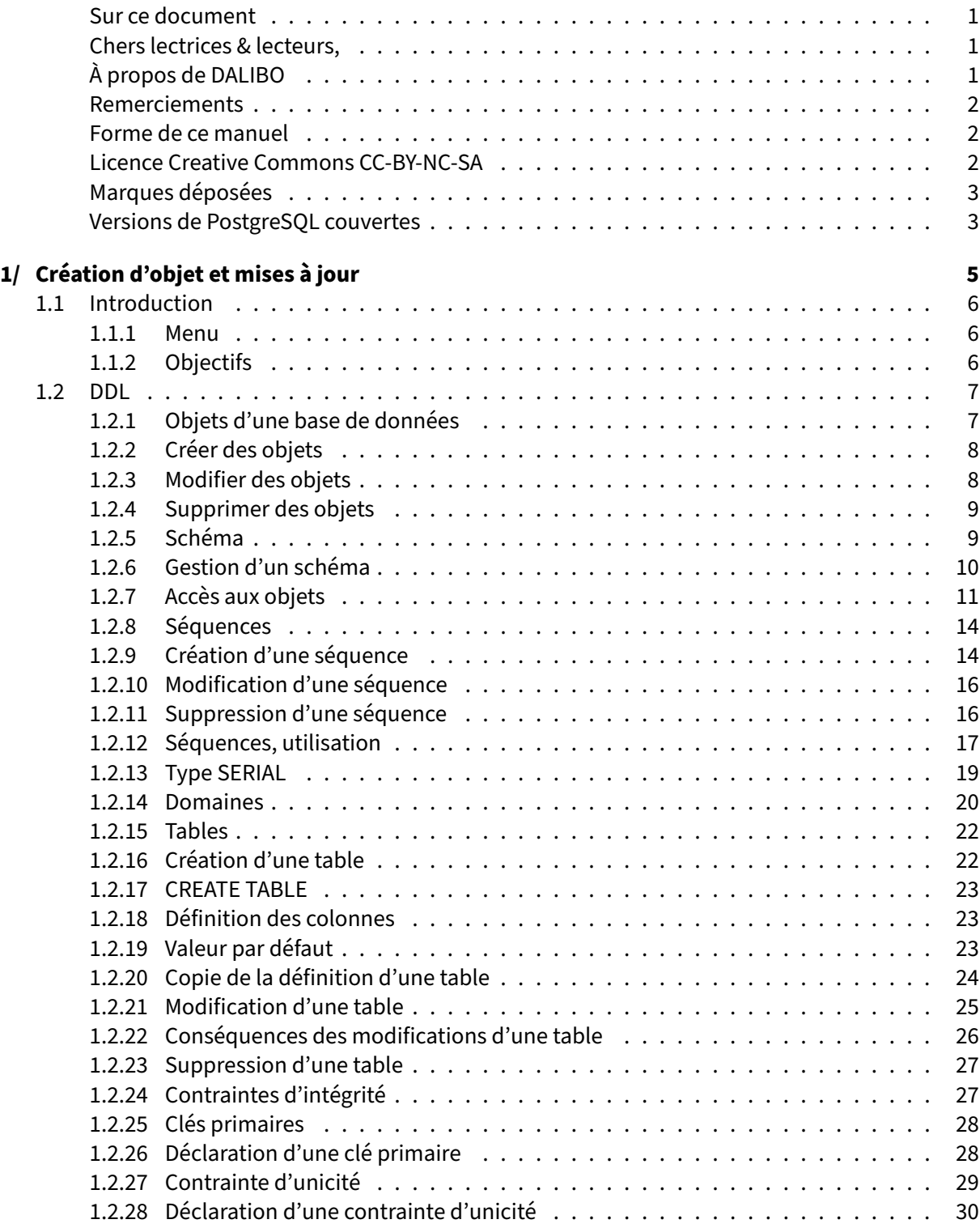

#### DALIBO Formations

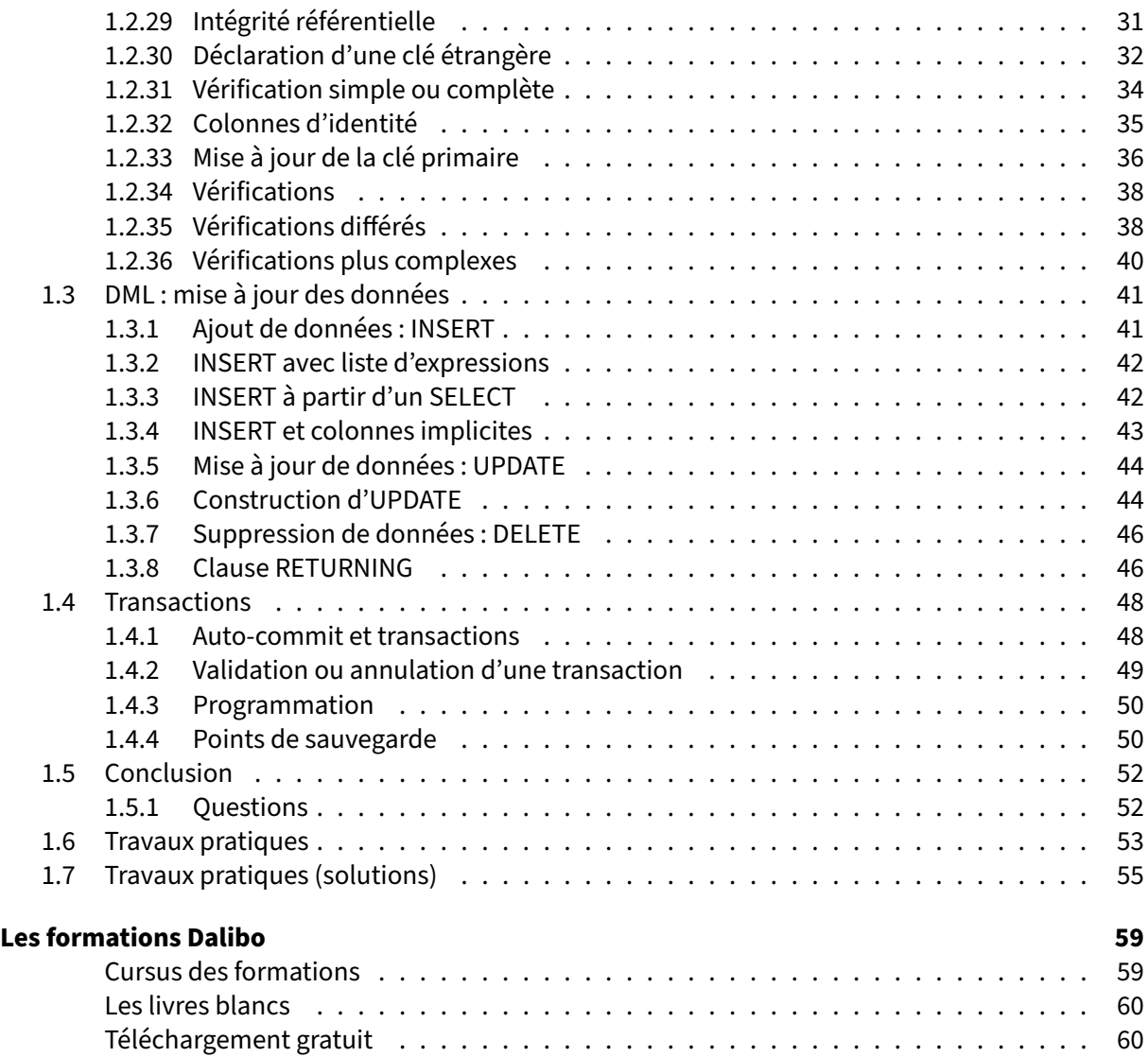

#### <span id="page-4-0"></span>**Sur ce document**

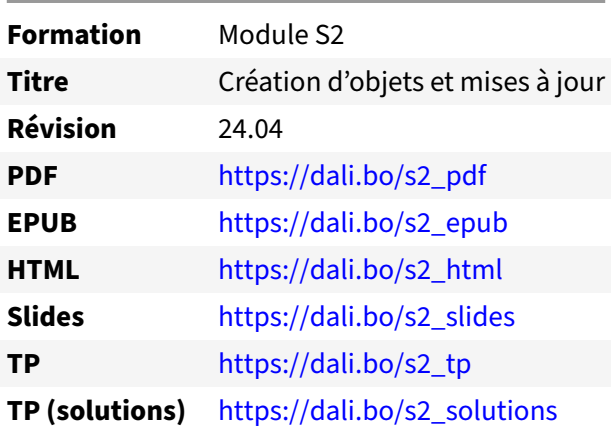

Vous trouverez en ligne les différentes versions complètes de ce document.

# <span id="page-4-1"></span>**Chers lectrices & lecteurs,**

Nos formations PostgreSQL sont issues de nombreuses années d'études, d'expérience de terrain et de passion pour les logiciels libres. Pour Dalibo, l'utilisation de PostgreSQL n'est pas une marque d'opportunisme commercial, mais l'expression d'un engagement de longue date. Le choix de l'Open Source est aussi le choix de l'implication dans la communauté du logiciel.

Au‑delà du contenu technique en lui‑même, notre intention est de transmettre les valeurs qui animent et unissent les développeurs de PostgreSQL depuis toujours : partage, ouverture, transparence, créati‑ vité, dynamisme… Le but premier de nos formations est de vous aider à mieux exploiter toute la puis‑ sance de PostgreSQL mais nous espérons également qu'elles vous inciteront à devenir un membre actif de la communauté en partageant à votre tour le savoir-faire que vous aurez acquis avec nous.

Nous mettons un point d'honneur à maintenir nos manuels à jour, avec des informations précises et des exemples détaillés. Toutefois malgré nos efforts et nos multiples relectures, il est probable que ce document contienne des oublis, des coquilles, des imprécisions ou des erreurs. Si vous constatez un souci, n'hésitez pas à le signaler via l'adresse formation@dalibo.com $^1$  $^1$  !

# <span id="page-4-2"></span>**À propos de DALIBO**

DALIBO est le spécialiste français de PostgreSQL. Nous proposons du support, de la formation et du conseil depuis 2005.

Retrouvez toutes nos formations sur <https://dalibo.com/formations>

<span id="page-4-3"></span><sup>1</sup><mailto:formation@dalibo.com>

# <span id="page-5-0"></span>**Remerciements**

Ce manuel de formation est une aventure collective qui se transmet au sein de notre société depuis des années. Nous remercions chaleureusement ici toutes les personnes qui ont contribué directement ou indirectement à cet ouvrage, notamment :

Jean‑Paul Argudo, Alexandre Anriot, Carole Arnaud, Alexandre Baron, David Bidoc, Sharon Bonan, Franck Boudehen, Arnaud Bruniquel, Pierrick Chovelon, Damien Clochard, Christophe Courtois, Marc Cousin, Gilles Darold, Jehan‑Guillaume de Rorthais, Ronan Dunklau, Vik Fearing, Stefan Fercot, Pierre Giraud, Nicolas Gollet, Dimitri Fontaine, Florent Jardin, Virginie Jourdan, Luc Lamarle, Denis Laxalde, Guillaume Lelarge, Alain Lesage, Benoit Lobréau, Jean‑Louis Louër, Thibaut Madelaine, Adrien Nayrat, Alexandre Pereira, Flavie Perette, Robin Portigliatti, Thomas Reiss, Maël Rimbault, Julien Rouhaud, Stéphane Schildknecht, Julien Tachoires, Nicolas Thauvin, Be Hai Tran, Christophe Truffier, Cédric Villemain, Thibaud Walkowiak, Frédéric Yhuel.

### <span id="page-5-1"></span>**Forme de ce manuel**

Les versions PDF, EPUB ou HTML de ce document sont structurées autour des slides de nosformations. Le texte suivant chaque slide contient le cours et de nombreux détails qui ne peuvent être données à l'oral.

# <span id="page-5-2"></span>**Licence Creative Commons CC‑BY‑NC‑SA**

Cette formation est sous licence **CC‑BY‑NC‑SA[2](#page-5-3)** . Vous êtes libre de la redistribuer et/ou modifier aux conditions suivantes :

- **–** Paternité
- **–** Pas d'utilisation commerciale
- **–** Partage des conditions initiales à l'identique

### **Vous n'avez pas le droit d'utiliser cette création à des fins commerciales.**

Si vous modifiez, transformez ou adaptez cette création, vous n'avez le droit de distribuer la création qui en résulte que sous un contrat identique à celui‑ci.

Vous devez citer le nom de l'auteur original de la manière indiquée par l'auteur de l'œuvre ou le ti‑ tulaire des droits qui vous confère cette autorisation (mais pas d'une manière qui suggérerait qu'ils vous soutiennent ou approuvent votre utilisation de l'œuvre). À chaque réutilisation ou distribution de cette création, vous devez faire apparaître clairement au public les conditions contractuelles de sa mise à disposition. La meilleure manière de les indiquer est un lien vers cette page web. Chacune de ces conditions peut être levée si vous obtenez l'autorisation du titulaire des droits sur cette œuvre. Rien dans ce contrat ne diminue ou ne restreint le droit moral de l'auteur ou des auteurs.

Le texte complet de la licence est disponible sur http://creativecommons.org/licenses/by-nc-sa/2.0 [/fr/legalcode](http://creativecommons.org/licenses/by-nc-sa/2.0/fr/legalcode)

<span id="page-5-3"></span><sup>2</sup>[http://creativecommons.org/licenses/by‑nc‑sa/2.0/fr/legalcode](http://creativecommons.org/licenses/by-nc-sa/2.0/fr/legalcode)

Cela inclut les diapositives, les manuels eux‑mêmes et les travaux pratiques. Cette formation peut également contenir quelques images et schémas dont la redistribution est soumise à des licences différentes qui sont alors précisées.

# <span id="page-6-0"></span>**Marques déposées**

PostgreSQL® Postgres® et le logo Slonik sont des marques déposées<sup>[3](#page-6-2)</sup> par PostgreSQL Community Association of Canada.

# <span id="page-6-1"></span>**Versions de PostgreSQL couvertes**

Ce document ne couvre que les versions supportées de PostgreSQL au moment de sa rédaction, soit les versions 12 à 16.

Sur les versions précédentes susceptibles d'être encore rencontrées en production, seuls quelques points très importants sont évoqués, en plus éventuellement de quelques éléments historiques.

Sauf précision contraire, le système d'exploitation utilisé est Linux.

<span id="page-6-2"></span><sup>3</sup><https://www.postgresql.org/about/policies/trademarks/>

# <span id="page-8-1"></span><span id="page-8-0"></span>**1/ Création d'objet et mises à jour**

# **1.1 INTRODUCTION**

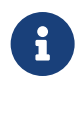

- ® **–** DDL, gérer les objets
	- **–** DML, écrire des données
	- **–** Gérer les transactions

Le module précédent nous a permis de voir comment lire des données à partir de requêtes SQL. Ce module a pour but de présenter la création et la gestion des objets dans la base de données (par exemple les tables), ainsi que l'ajout, la suppression et la modification de données.

Une dernière partie sera consacrée aux transactions.

# <span id="page-9-0"></span>**1.1.1 Menu**

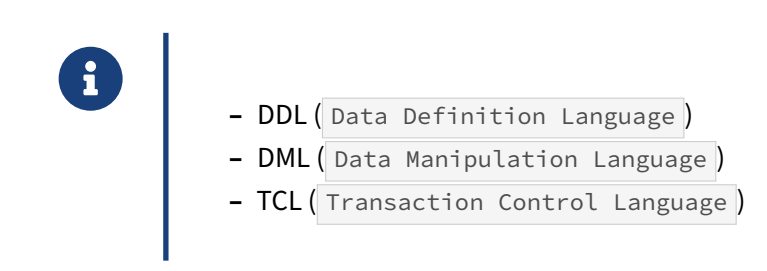

# <span id="page-9-1"></span>**1.1.2 Objectifs**

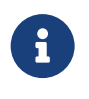

- <span id="page-9-2"></span>® **–** Savoir créer, modifier et supprimer des objets
	- **–** Savoir utiliser les contraintes d'intégrité
	- **–** Savoir mettre à jour les données
	- **–** Savoir utiliser les transactions

# **1.2 DDL**

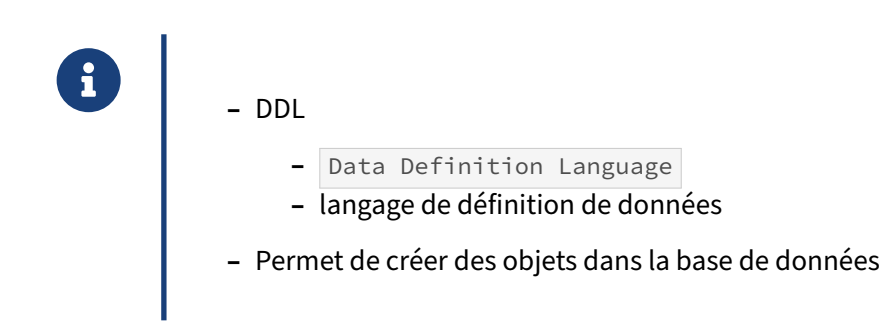

Les ordres DDL (acronyme de Data Definition Language) permettent de créer des objets dans la base de données et notamment la structure de base du standard SQL : les tables.

# <span id="page-10-0"></span>**1.2.1 Objets d'une base de données**

® **–** Objets définis par la norme SQL :

- **–** schémas
- **–** séquences
- **–** tables
- **–** contraintes
- **–** domaines
- **–** vues
- **–** fonctions
- **–** triggers

La norme SQL définit un certain nombre d'objets standards qu'il est possible de créer en utilisant les ordres DDL. D'autres types d'objets existent bien entendu, comme les domaines. Les ordres DDL permettent également de créer des index, bien qu'ils ne soient pas définis dans la norme SQL.

La seule structure de données possible dans une base de données relationnelle est la table.

# <span id="page-11-0"></span>**1.2.2 Créer des objets**

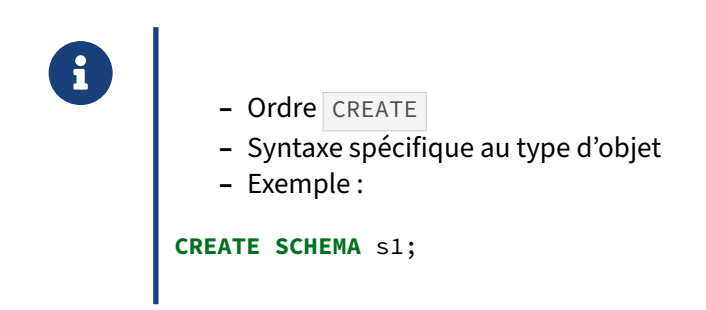

La création d'objet passe généralement par l'ordre CREATE. La syntaxe dépend fortement du type d'objet. Voici trois exemples :

```
CREATE SCHEMA s1;
CREATE TABLE t1 (c1 integer, c2 text);
CREATE SEQUENCE s1 INCREMENT BY 5 START 10;
```
Pour créer un objet, il faut être propriétaire du schéma ou de la base auquel appartiendra l'objet ou avoir le droit CREATE sur le schéma ou la base.

# <span id="page-11-1"></span>**1.2.3 Modifier des objets**

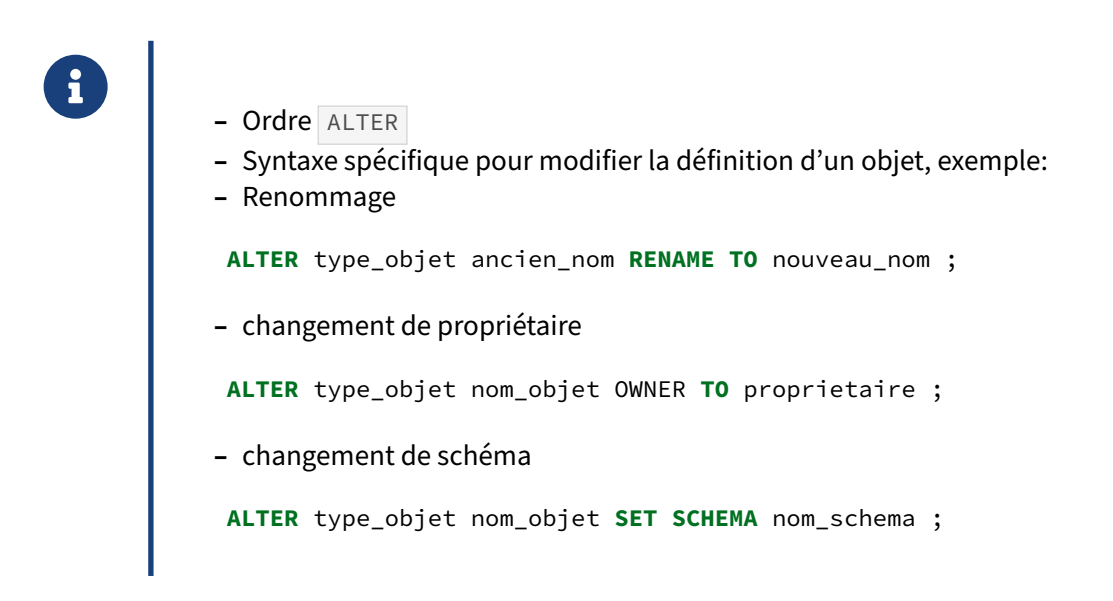

Modifier un objet veut dire modifier ses propriétés. On utilise dans ce cas l'ordre ALTER . Il faut être propriétaire de l'objet pour pouvoir le faire.

Deux propriétés sont communes à tous les objets : le nom de l'objet et son propriétaire. Deux autres sont fréquentes et dépendent du type de l'objet : le schéma et le tablespace. Les autres propriétés

dépendent directement du type de l'objet.

# <span id="page-12-0"></span>**1.2.4 Supprimer des objets**

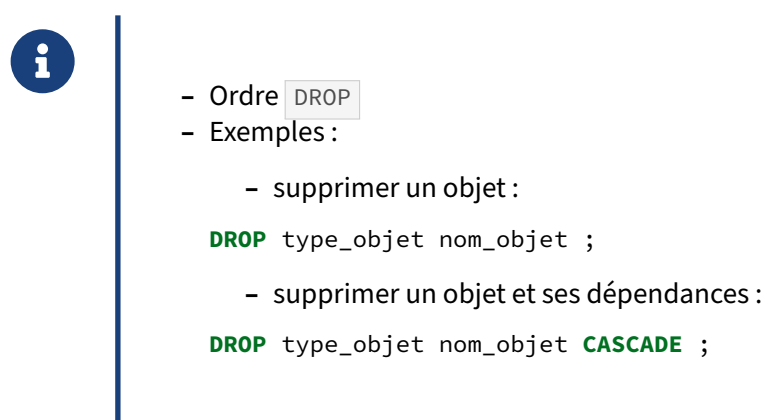

Seul un propriétaire peut supprimer un objet. Il utilise pour cela l'ordre DROP . Pour les objets ayant des dépendances, l'option CASCADE permet de tout supprimer d'un coup. C'est très pratique, et c'est en même temps très dangereux : il faut donc utiliser cette option à bon escient.

Si un objet dépendant de l'objet à supprimer a lui aussi une dépendance, sa dépendance sera égale‑ ment supprimée. Ainsi de suite jusqu'à la dernière dépendance.

# <span id="page-12-1"></span>**1.2.5 Schéma**

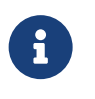

- ® **–** Identique à un espace de nommage
	- **–** Permet d'organiser les tables de façon logique
	- **–** Possibilité d'avoir des objets de même nom dans des schémas différents
	- **–** Pas d'imbrication (contrairement à des répertoires par exemple)
	- **Schéma** public
		- **–** créé par défaut dans une base de données PostgreSQL

La notion de schéma dans PostgreSQL est à rapprocher de la notion d'espace de nommage (ou *na‑ mespace*) de certains langages de programmation. Le catalogue système qui contient la définition des schémas dans PostgreSQL s'appelle d'ailleurs pg\_namespace.

Les schémas sont utilisés pour répartir les objets de façon logique, suivant un schéma interne à l'entreprise. Ils servent aussi à faciliter la gestion des droits (il suffit de révoquer le droit d'utilisation

d'un schéma à un utilisateur pour que les objets contenus dans ce schéma ne soient plus accessibles à cet utilisateur).

Un schéma public est créé par défaut dans toute nouvelle base de données. Tout le monde a le droit d'y créer des objets. Il est cependant possible de révoquer ce droit ou supprimer ce schéma.

# <span id="page-13-0"></span>**1.2.6 Gestion d'un schéma**

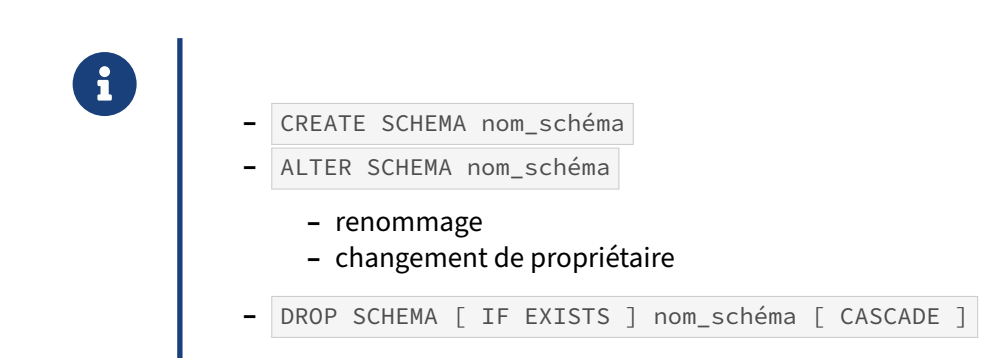

L'ordre CREATE SCHEMA permet de créer un schéma. Il suffit de lui spécifier le nom du schéma. CREATE SCHEMA offre d'autres possibilités qui sont rarement utilisées.

```
L'ordre ALTER SCHEMA nom_schema RENAME TO nouveau_nom_schema permet de renommer un
schéma. L'ordre ALTER SCHEMA nom_schema OWNER TO proprietaire permet de donner un
nouveau propriétaire au schéma.
```
Enfin, l'ordre DROP SCHEMA permet de supprimer un schéma. La clause IF EXISTS permet d'éviter la levée d'une erreur si le schéma n'existe pas (très utile dans les scripts SQL). La clause CASCADE permet de supprimer le schéma ainsi que tous les objets qui sont positionnés dans le schéma.

#### **Exemples**

```
Création d'un schéma reference :
```

```
CREATE SCHEMA reference;
```
Une table peut être créée dans ce schéma :

```
CREATE TABLE reference.communes (
 commune text,
 codepostal char(5),
 departement text,
 codeinsee integer
);
```
La suppression directe du schéma ne fonctionne pas car il porte encore la table communes :

```
DROP SCHEMA reference;
ERROR: cannot drop schema reference because other objects depend on it
```
DETAIL: **table** reference.communes depends **on schema** reference HINT: **Use DROP** ... **CASCADE to drop the** dependent objects too.

L'option CASCADE permet de supprimer le schéma et ses objets dépendants :

```
DROP SCHEMA reference CASCADE;
NOTICE: drop cascades to table reference.communes
```
# <span id="page-14-0"></span>**1.2.7 Accès aux objets**

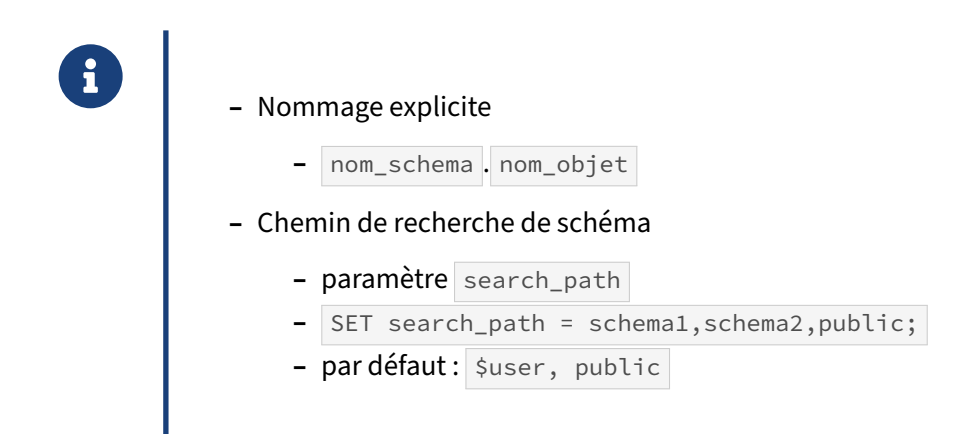

Le paramètre search\_path permet de définir un chemin de recherche pour pouvoir retrouver les tables dont le nom n'est pas qualifié par le nom de son schéma. PostgreSQL procèdera de la même façon que le système avec la variable \$PATH : il recherche la table dans le premier schéma listé. S'il trouve une table portant ce nom dans le schéma, il préfixe le nom de table avec celui du schéma. S'il ne trouve pas de table de ce nom dans le schéma, il effectue la même opération sur le prochain schéma de la liste du search\_path . S'il n'a trouvé aucune table de ce nom dans les schémas listés par search\_path, PostgreSQL lève une erreur.

Comme beaucoup d'autres paramètres, le search\_path peut être positionné à différents endroits. Par défaut, il est assigné à suser, public, c'est-à-dire que le premier schéma de recherche portera le nom de l'utilisateur courant, et le second schéma de recherche est public.

On peut vérifier la variable search\_path à l'aide de la commande SHOW :

```
SHOW search_path;
 search_path
----------------
 "$user",public
(1 row)
```
Pour obtenir une configuration particulière, la variable search\_path peut être positionnée dans le fichier postgresql.conf :

```
search_path = '"$user",public'
```
Cette variable peut aussi être positionnée au niveau d'un utilisateur. Chaque fois que l'utilisateur se connectera, il prendra le search\_path de sa configuration spécifique :

**ALTER ROLE** nom\_role **SET** search\_path = "\$user", **public**;

Cela peut aussi se faire au niveau d'une base de données. Chaque fois qu'un utilisateur se connec‑ tera à la base, il prendra le search\_path de cette base, sauf si l'utilisateur a déjà une configuration spécifique :

**ALTER DATABASE** nom\_base **SET** search\_path = "\$user", **public**;

La variable search\_path peut également être positionnée pour un utilisateur particulier, dans une base particulière :

**ALTER ROLE** nom\_role **IN DATABASE** nom\_base **SET** search\_path = "\$user", **public**;

Enfin, la variable search\_path peut être modifiée dynamiquement dans la session avec la commande SET :

```
SET search_path = "$user", public;
```
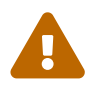

Avant la version 9.3, les requêtes préparées et les fonctions conservaient en mémoire le plan d'exécution des requêtes. Ce plan ne faisait plus référence aux noms des objets mais à leurs identifiants. Du coup, un search\_path changeant entre deux exécutions d'une requête préparée ou d'une fonction ne permettait pas de cibler une table différente. Voici un exemple le montrant :

```
-- création des objets
CREATE SCHEMA s1;
CREATE SCHEMA s2;
CREATE TABLE s1.t1 (c1 text);
CREATE TABLE s2.t1 (c1 text);
INSERT INTO s1.t1 VALUES('schéma s1');
INSERT INTO s2.t1 VALUES('schéma s2');
SELECT * FROM s1.t1;
   c1-----------
schéma s1
(1 row)
SELECT * FROM s2.t1;
   c1-----------
schéma s2
(1 row)
-- il y a bien des données différentes dans chaque table
SET search_path TO s1;
PREPARE req AS SELECT * FROM t1;
EXECUTE req;
   c1-----------
schéma s1
(1 row)
SET search_path TO s2;
EXECUTE req;
   c1-----------
 schéma s1
(1 row)
-- malgré le changement de search_path, nous en sommes toujours
-- aux données de l'autre table
b1=# SELECT * FROM t1;
   c<sub>1</sub>-----------
 schéma s2
(1 row)
Dans ce cas, il est préférable de configurer le paramètre search_path directement au
niveau de la fonction.
À partir de la version 9.3, dès que le search_path change, les plans en cache sont sup-
```
# <span id="page-17-0"></span>**1.2.8 Séquences**

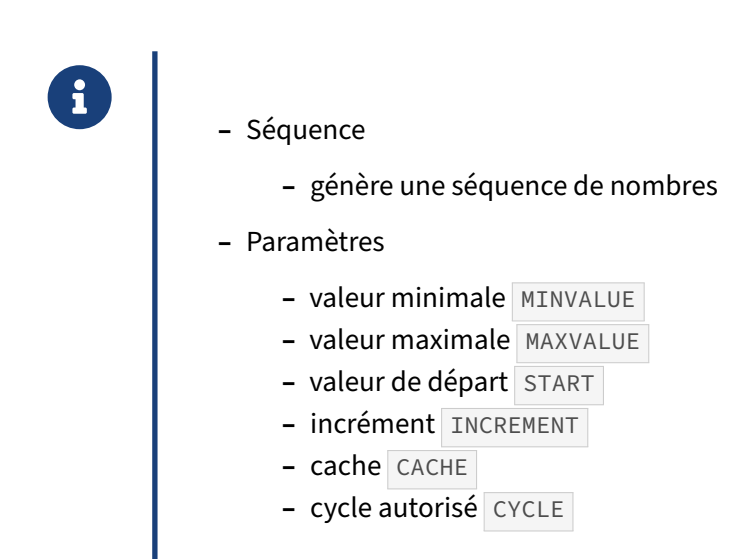

Les séquences sont des objets standards qui permettent de générer des séquences de valeur. Elles sont utilisées notamment pour générer un numéro unique pour un identifiant ou, plus rarement, pour disposer d'un compteur informatif, mis à jour au besoin.

Le cache de la séquence a pour effet de générer un certain nombre de valeurs en mémoire afin de les mettre à disposition de la session qui a utilisé la séquence. Même si les valeurs pré‑calculées ne sont pas consommées dans la session, elles seront consommées au niveau de la séquence. Cela peut avoir pour effet de créer des trous dans les séquences d'identifiants et de consommer très rapidement les numéros de séquence possibles. Le cache de séquence n'a pas besoin d'être ajusté sur des applications réalisant de petites transactions. Il permet en revanche d'améliorer les performances sur des applications qui utilisent massivement des numéros de séquences, notamment pour réaliser des insertions massives.

### <span id="page-17-1"></span>**1.2.9 Création d'une séquence**

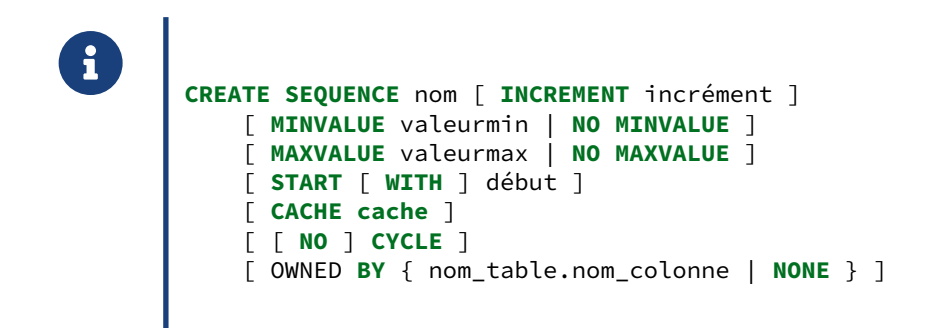

La syntaxe complète est donnée dans le slide.

Le mot clé TEMPORARY ou TEMP permet de définir si la séquence est temporaire. Si tel est le cas, elle sera détruite à la déconnexion de l'utilisateur.

Le mot clé INCREMENT définit l'incrément de la séquence, MINVALUE, la valeur minimale de la séquence et MAXVALUE , la valeur maximale. START détermine la valeur de départ initiale de la séquence, c'est-à-dire juste après sa création. La clause CACHE détermine le cache de séquence. CYCLE permet d'indiquer au SGBD que la séquence peut reprendre son compte à MINVALUE lorsqu'elle aura atteint MAXVALUE. La clause NO CYCLE indique que le rebouclage de la séquence est interdit, PostgreSQL lèvera alors une erreur lorsque la séquence aura atteint son MAXVALUE. Enfin, la clause OWNED BY détermine l'appartenance d'une séquence à une colonne d'une table. Ainsi, si la colonne est supprimée, la séquence sera implicitement supprimée.

Exemple de séquence avec rebouclage :

```
CREATE SEQUENCE testseq INCREMENT BY 1 MINVALUE 3 MAXVALUE 5 CYCLE START WITH 4;
```

```
SELECT nextval('testseq');
nextval
---------
       4
SELECT nextval('testseq');
nextval
---------
       5
SELECT nextval('testseq');
nextval
---------
       3
```
# <span id="page-19-0"></span>**1.2.10 Modification d'une séquence**

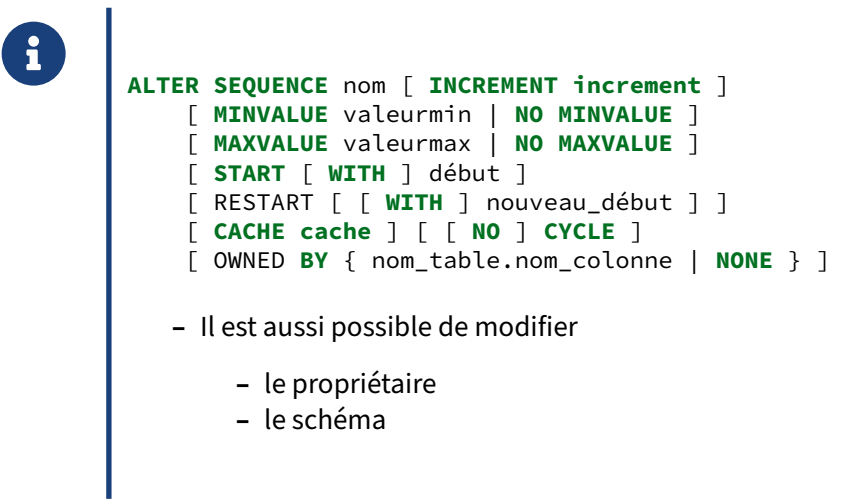

Les propriétés de la séquence peuvent être modifiés avec l'ordre ALTER SEQUENCE.

La séquence peut être affectée à un nouveau propriétaire :

**ALTER SEQUENCE** [ **IF EXISTS** ] nom OWNER **TO** nouveau\_propriétaire

Elle peut être renommée :

**ALTER SEQUENCE** [ **IF EXISTS** ] nom **RENAME TO** nouveau\_nom

Enfin, elle peut être positionnée dans un nouveau schéma :

**ALTER SEQUENCE** [ **IF EXISTS** ] nom **SET SCHEMA** nouveau\_schema

# <span id="page-19-1"></span>**1.2.11 Suppression d'une séquence**

® **DROP SEQUENCE** nom [, ...]

Voici la syntaxe complète de DROP SEQUENCE :

**DROP SEQUENCE** [ **IF EXISTS** ] nom [, ...] [ **CASCADE** | **RESTRICT** ]

Le mot clé CASCADE permet de supprimer la séquence ainsi que tous les objets dépendants (par exemple la valeur par défaut d'une colonne).

# <span id="page-20-0"></span>**1.2.12 Séquences, utilisation**

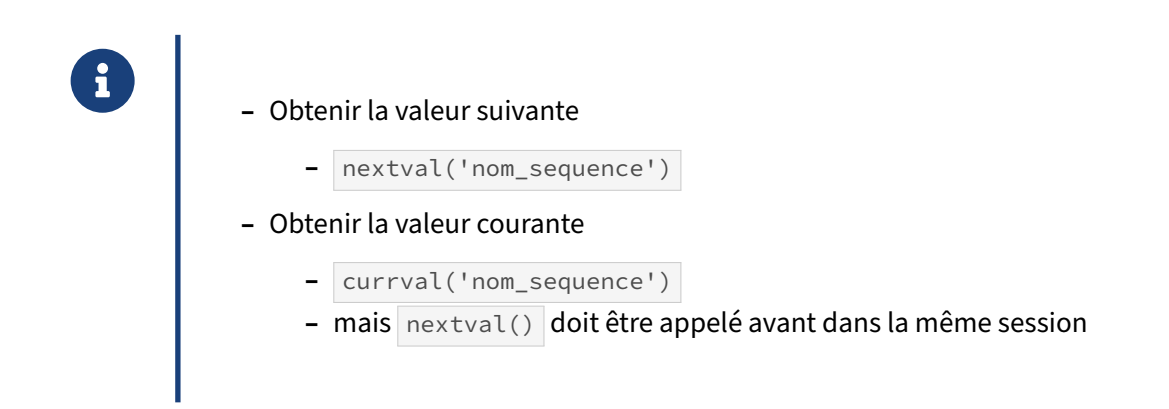

La fonction nextval() permet d'obtenir le numéro de séquence suivant. Son comportement n'est pas transactionnel. Une fois qu'un numéro est consommé, il n'est pas possible de revenir dessus, malgré un ROLLBACK de la transaction. La séquence est le seul objet à avoir un comportement de ce type.

La fonction currval() permet d'obtenir le numéro de séquence courant, mais son usage nécessite d'avoir utilisé nextval() dans la session.

Il est possible d'interroger une séquence avec une requête SELECT. Cela permet d'obtenir des informations sur la séquence, dont la dernière valeur utilisée dans la colonne last value . Cet usage n'est pas recommandé en production et doit plutôt être utilisé à titre informatif.

#### **Exemples**

Utilisation d'une séquence simple :

```
CREATE SEQUENCE testseq
INCREMENT BY 1 MINVALUE 10 MAXVALUE 20 START WITH 15 CACHE 1;
```

```
SELECT currval('testseq');
ERROR: currval of sequence "testseq" is not yet defined in this session
```
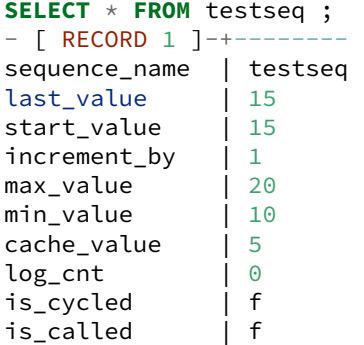

```
SELECT nextval('testseq');
nextval
---------
    15
(1 row)
SELECT currval('testseq');
currval
---------
    15
SELECT nextval('testseq');
nextval
---------
    16
(1 row)
ALTER SEQUENCE testseq RESTART WITH 5;
ERROR: RESTART value (5) cannot be less than MINVALUE (10)
DROP SEQUENCE testseq;
Utilisation d'une séquence simple avec cache :
CREATE SEQUENCE testseq INCREMENT BY 1 CACHE 10;
SELECT nextval('testseq');
nextval
---------
       1
Déconnexion et reconnexion de l'utilisateur :
SELECT nextval('testseq');
nextval
---------
      11
Suppression en cascade d'une séquence :
CREATE TABLE t2 (id serial);
\overline{d} t2
                          Table "s2.t2"
Column | Type | Modifiers
--------+---------+-------------------------------------------------
id | integer | not null default nextval('t2_id_seq'::regclass)
DROP SEQUENCE t2 id seq;
ERROR: cannot drop sequence t2_id_seq because other objects depend on it
DETAIL: default for table t2 column id depends on sequence t2_id_seq
```
HINT: **Use DROP** ... **CASCADE to drop the** dependent objects too.

```
DROP SEQUENCE t2_id_seq CASCADE;
NOTICE: drop cascades to default for table t2 column id
\d t2
       Table "s2.t2"
Column | Type | Modifiers
--------+---------+-----------
id | integer | not null
```
# <span id="page-22-0"></span>**1.2.13 Type SERIAL**

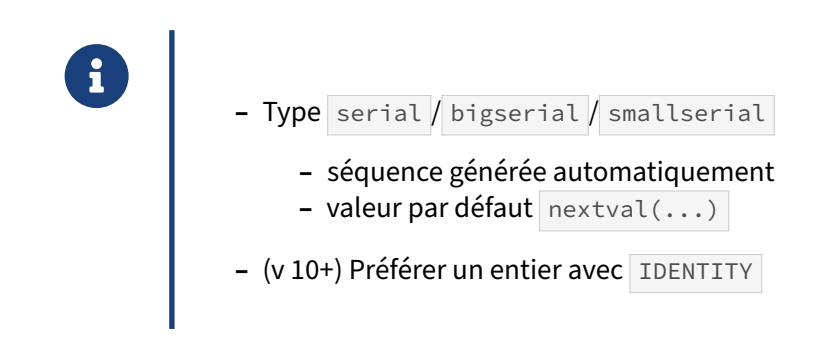

Certaines bases de données offrent des colonnes auto-incrémentées (autoincrement de MySQL ou identity de SQL Server).

PostgreSQL ne possède identity qu'à partir de la v 10. Jusqu'en 9.6 on pourra utiliser serial un équivalent qui s'appuie sur les séquences et la possibilité d'appliquer une valeur par défaut à une colonne.

Par exemple, si l'on crée la table suivante :

```
CREATE TABLE exemple_serial (
  id SERIAL PRIMARY KEY,
  valeur INTEGER NOT NULL
);
```
On s'aperçoit que la table a été créée telle que demandé, mais qu'une séquence a aussi été créée. Elle porte un nom dérivé de la table associé à la colonne correspondant au type serial, terminé par seq :

```
postgres=# \d
             List of relations
Schema | Name | Type | Owner
--------+-----------------------+----------+--------
 public | exemple_serial | table | thomas
public | exemple_serial_id_seq | sequence | thomas
```
En examinant plus précisément la définition de la table, on s'aperçoit que la colonne id porte une valeur par défaut qui correspond à l'appel de la fonction nextval() sur la séquence qui a été créée implicitement :

```
postgres=# \d exemple_serial
                      Table "public.exemple_serial"
Column | Type | Modifiers
                   --------+---------+-------------------------------------------------------------
id | integer | not null default nextval('exemple_serial_id_seq'::regclass)
valeur | integer | not null
Indexes:
    "exemple_serial_pkey" PRIMARY KEY, btree (id)
```
smallserial et bigserial sont des variantes de serial s'appuyant sur des types d'entiers plus courts ou plus longs.

### <span id="page-23-0"></span>**1.2.14 Domaines**

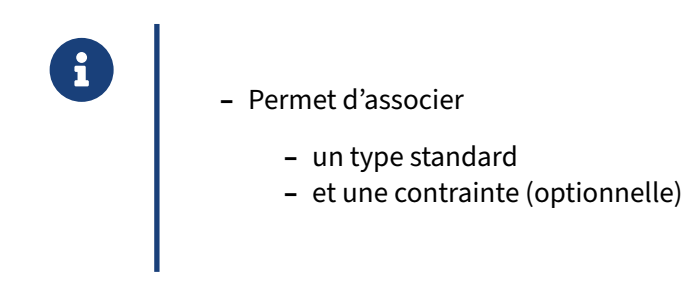

Un domaine est utilisé pour définir un type utilisateur qui est en fait un type utilisateur standard ac‑ compagné de la définition de contraintes particulières.

Les domaines sont utiles pour ramener la définition de contraintes communes à plusieurs colonnes sur un seul objet. La maintenance en est ainsi facilitée.

L'ordre CREATE DOMAIN permet de créer un domaine, ALTER DOMAIN permet de modifier sa définition, et enfin, DROP DOMAIN permet de supprimer un domaine.

#### **Exemples**

```
Gestion d'un domaine salaire :
```

```
-- ajoutons le domaine et la table
CREATE DOMAIN salaire AS integer CHECK (VALUE > 0);
CREATE TABLE employes (id serial, nom text, paye salaire);
```
\d employes

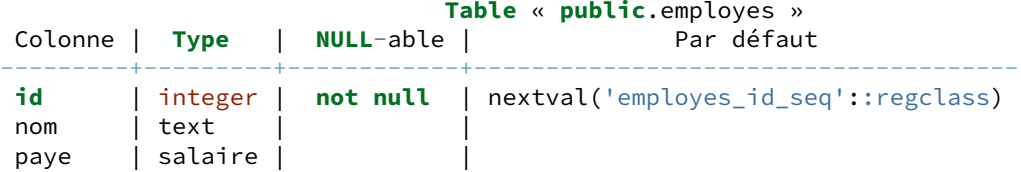

*-- insérons des données dans la nouvelle table*

#### DALIBO Formations

```
INSERT INTO employes (nom, paye) VALUES ('Albert', 1500);
INSERT INTO employes (nom, paye) VALUES ('Alphonse', 0);
ERROR: value for domain salaire violates check constraint "salaire_check"
-- erreur logique vu qu'on ne peut avoir qu'un entier strictement positif
INSERT INTO employes (nom, paye) VALUES ('Alphonse', 1000);
INSERT 0 1
INSERT INTO employes (nom, paye) VALUES ('Bertrand', NULL);
INSERT 0 1
-- tous les employés doivent avoir un salaire
-- il faut donc modifier la contrainte, pour s'assurer
-- qu'aucune valeur NULL ne soit saisi
ALTER DOMAIN salaire SET NOT NULL;
ERROR: column "paye" of table "employes" contains null values
-- la ligne est déjà présente, il faut la modifier
UPDATE employes SET paye=1500 WHERE nom='Bertrand';
 -- maintenant, on peut ajouter la contrainte au domaine
ALTER DOMAIN salaire SET NOT NULL;
INSERT INTO employes (nom, paye) VALUES ('Delphine', NULL);
ERROR: domain salaire does not allow null values
-- la contrainte est bien vérifiée
-- supprimons maintenant la contrainte
DROP DOMAIN salaire;
ERROR: cannot drop type salaire because other objects depend on it
DETAIL: table employes column paye depends on type salaire
HINT: Use DROP ... CASCADE to drop the dependent objects too.
-- il n'est pas possible de supprimer le domaine car il est référencé dans une
-- table. Il faut donc utiliser l'option CASCADE
b1=# DROP DOMAIN salaire CASCADE;
NOTICE: drop cascades to table employes column paye
DROP DOMAIN
-- le domaine a été supprimée ainsi que toutes les colonnes ayant ce type
\d employes
                               Table « public.employes »
Colonne | Type | NULL-able | Par défaut
---------+---------+-----------+--------------------------------------
 id | integer | not null | nextval('employes id seq'::regclass)
 nom | text
Création et utilisation d'un domaine code postal us :
CREATE DOMAIN code_postal_us AS TEXT
CHECK(
   VALUE ~ '^\d{5}$'
OR VALUE ~ '^\d{5}-\d{4}$'
);
CREATE TABLE courrier_us (
  id_adresse SERIAL PRIMARY KEY,
  rue1 TEXT NOT NULL,
  rue2 TEXT,
  rue3 TEXT,
  ville TEXT NOT NULL,
  code_postal code_postal_us NOT NULL
);
```

```
INSERT INTO courrier_us (rue1,ville,code_postal)
```

```
VALUES ('51 Franklin Street', 'Boston, MA', '02110-1335' );
INSERT 0 1
INSERT INTO courrier_us (rue1,ville,code_postal)
VALUES ('10 rue d''Uzès','Paris','F-75002') ;
ERREUR: la valeur pour le domaine code_postal_us viole la contrainte de
vérification « code_postal_us_check »
```
# <span id="page-25-0"></span>**1.2.15 Tables**

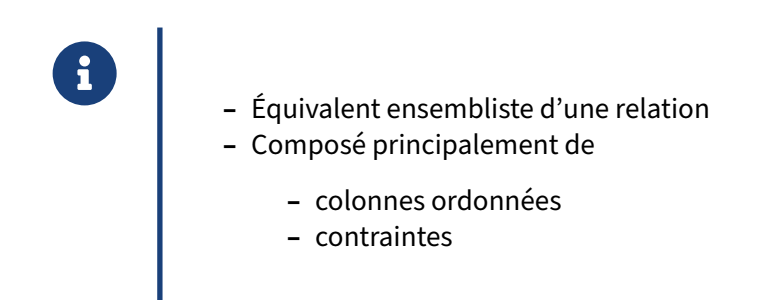

La table est l'élément de base d'une base de données. Elle est composée de colonnes (à sa création) et est remplie avec des enregistrements (lignes de la table). Sa définition peut aussi faire intervenir des contraintes, qui sont au niveau table ou colonne.

# <span id="page-25-1"></span>**1.2.16 Création d'une table**

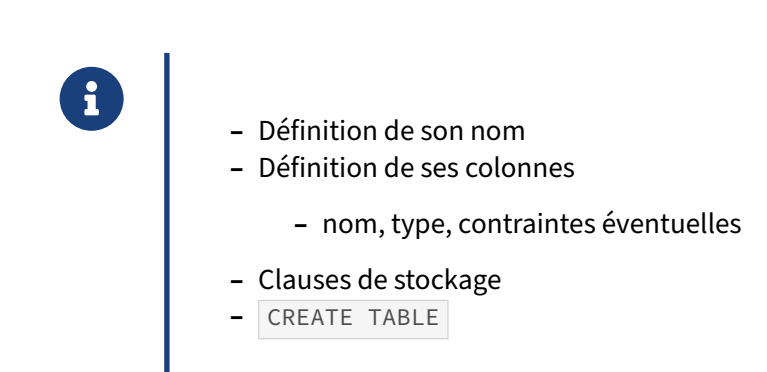

Pour créer une table, il faut donner son nom et la liste des colonnes. Une colonne est définie par son nom et son type, mais aussi des contraintes optionnelles.

Des options sont possibles pour les tables, comme les clauses de stockage. Dans ce cas, on sort du contexte logique pour se placer au niveau physique.

# <span id="page-26-0"></span>**1.2.17 CREATE TABLE**

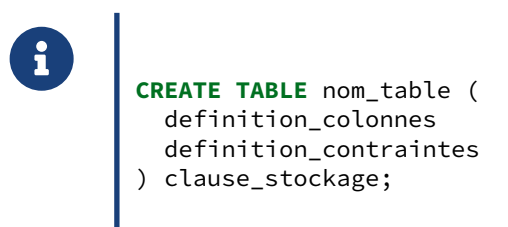

La création d'une table passe par l'ordre CREATE TABLE . La définition des colonnes et des contraintes sont entre parenthèse après le nom de la table.

# <span id="page-26-1"></span>**1.2.18 Définition des colonnes**

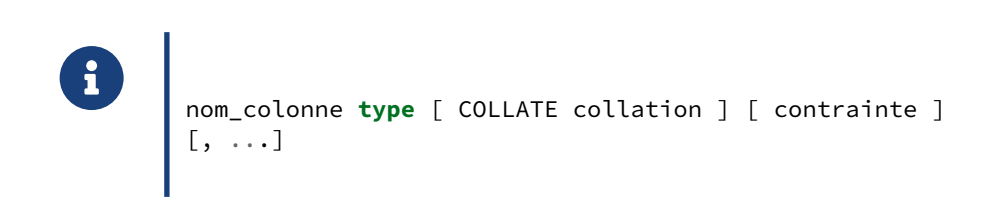

Les colonnes sont indiquées l'une après l'autre, en les séparant par des virgules.

Deux informations sont obligatoires pour chaque colonne : le nom et le type de la colonne. Dans le cas d'une colonne contenant du texte, il est possible de fournir le collationnement de la colonne. Quelque soit la colonne, il est ensuite possible d'ajouter des contraintes.

# <span id="page-26-2"></span>**1.2.19 Valeur par défaut**

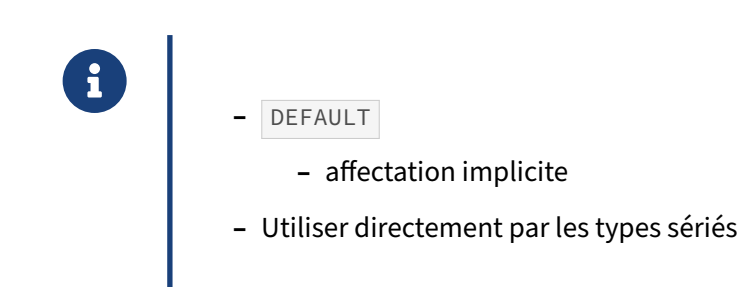

La clause DEFAULT permet d'affecter une valeur par défaut lorsqu'une colonne n'est pas référencée dans l'ordre d'insertion ou si une mise à jour réinitialise la valeur de la colonne à sa valeur par dé‑ faut.

Les types sériés définissent une valeur par défaut sur les colonnes de ce type. Cette valeur est le retour de la fonction nextval() sur la séquence affectée automatiquement à cette colonne.

#### **Exemples**

Assignation d'une valeur par défaut :

```
CREATE TABLE valdefaut (
 id integer,
 i integer DEFAULT 0,
 j integer DEFAULT 0
);
INSERT INTO valdefaut (id, i) VALUES (1, 10);
SELECT * FROM valdefaut ;
id | i | j
----+----+---
  1 | 10 | 0
(1 row)
```
# <span id="page-27-0"></span>**1.2.20 Copie de la définition d'une table**

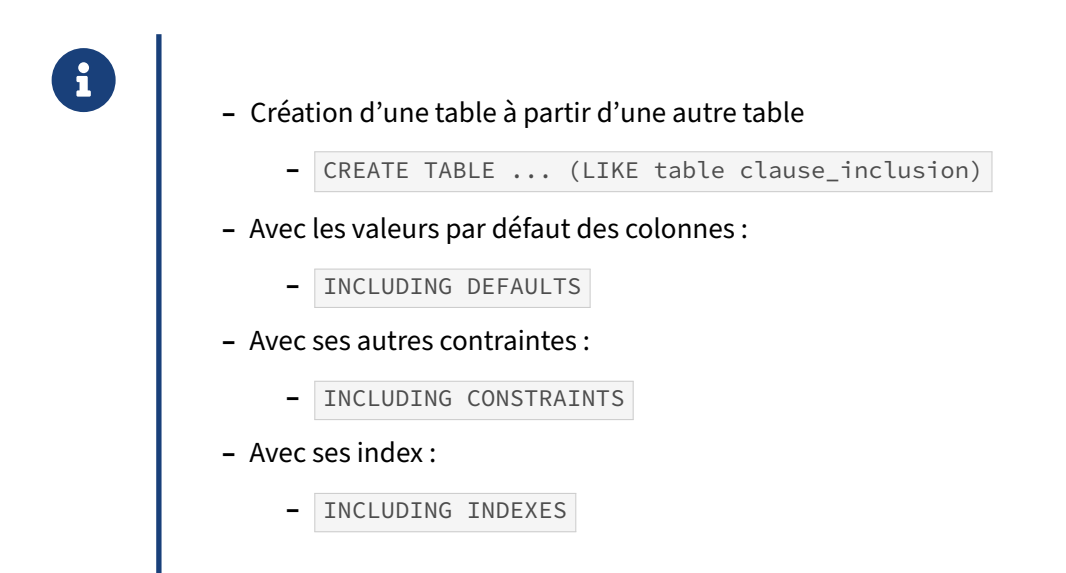

L'ordre CREATE TABLE permet également de créer une table à partir de la définition d'une table déjà existante en utilisant la clause LIKE en lieu et place de la définition habituelles des colonnes. Par défaut, seule la définition des colonnes avec leur typage est repris.

Les clauses INCLUDING permettent de récupérer d'autres éléments de la définition de la table, comme les valeurs par défaut ( INCLUDING DEFAULTS ), les contraintes d'intégrité ( INCLUDING CONSTRAINTS ), les index (INCLUDING INDEXES), les clauses de stockage (INCLUDING STORAGE) ainsi que les commentaires ( INCLUDING COMMENTS ). Si l'ensemble de ces éléments sont repris, il est possible de résumer la clause INCLUDING à INCLUDING ALL .

La clause CREATE TABLE suivante permet de créer une table archive\_evenements\_2010 à partir de la définition de la table evenements :

```
CREATE TABLE archive_evenements_2010
 (LIKE evenements
 INCLUDING DEFAULTS
 INCLUDING CONSTRAINTS
 INCLUDING INDEXES
 INCLUDING STORAGE
 INCLUDING COMMENTS
);
```
Elle est équivalente à :

```
CREATE TABLE archive_evenements_2010
 (LIKE evenements
  INCLUDING ALL
);
```
# <span id="page-28-0"></span>**1.2.21 Modification d'une table**

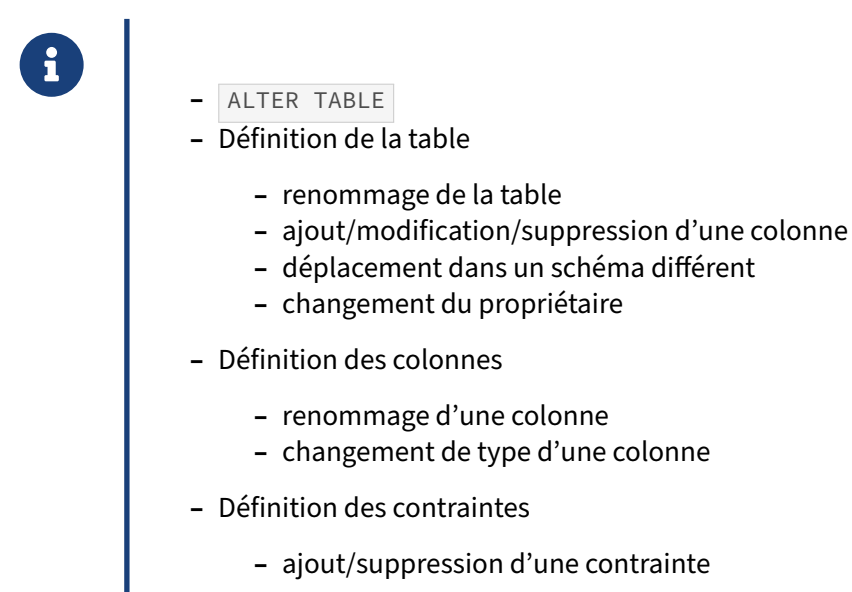

Pour modifier la définition d'une table (et non pas son contenu), il convient d'utiliser l'ordre ALTER TABLE . Il permet de traiter la définition de la table (nom, propriétaire, schéma, liste des colonnes), la définition des colonnes (ajout, modification de nom et de type, suppression… mais pas de changement au niveau de leur ordre), et la définition des contraintes (ajout et suppression).

# <span id="page-29-0"></span>**1.2.22 Conséquences des modifications d'une table**

- ® **–** contention avec les verrous
- **–** vérification des données
- **–** performance avec une possible réécriture de la table

Suivant l'opération réalisée, les verrous posés ne seront pas les mêmes, même si le verrou par défaut sera un verrou exclusif. Par exemple, renommer une table nécessite un verrou exclusif mais changer la taille de l'échantillon statistiques bloque uniquement certaines opérations de maintenance (comme VACUUM et ANALYZE ) et certaines opérations DDL. Il convient donc d'être très prudent lors de l'utilisation de la commande ALTER TABLE sur un serveur en production.

Certaines opérations nécessitent de vérifier les données. C'est évident lors de l'ajout d'une contrainte (comme une clé primaire ou une contrainte NOT NULL), mais c'est aussi le cas lors d'un changement de type de données. Passer une colonne du type text vers le type timestamp nécessite de vérifier que les données de cette colonne ne contiennent que des données convertibles vers le type timestamp. Dans les anciennes versions, la vérification était effectuée en permanence, y compris pour des cas simples où cela n'était pas nécessaire. Par exemple, convertir une colonne du type varchar (200) à varchar(100) nécessite de vérifier que la colonne ne contient que des chaînes de caractères de longueur inférieure à 100. Mais convertir une colonne du type varchar(100) vers le type varchar(200) ne nécessite pas de vérification. Les dernières versions de PostgreSQL font la différence, ce qui permet d'éviter de perdre du temps pour une vérification inutile.

Certaines opérations nécessitent une réécriture de la table. Par exemple, convertir une colonne de type varchar(5) vers le type int4 impose une réécriture de la table car il n'y a pas de compatibilité binaire entre les deux types. Ce n'est pas le cas si la modification est uniquement sur la taille d'une colonne varchar . Certaines optimisations sont ajoutées sur les nouvelles versions de PostgreSQL. Par exemple, l'ajout d'une colonne avec une valeur par défaut causait la réécriture complète de la table pour intégrer la valeur de cette nouvelle colonne alors que l'ajout d'une colonne sans va‑ leur par défaut n'avait pas la même conséquence. À partir de la version 11, cette valeur par défaut est enregistrée dans la colonne attmissingval du catalogue système pg\_attribute et la table n'a de ce fait plus besoin d'être réécrite.

Il convient donc d'être très prudent lors de l'utilisation de la commande ALTER TABLE. Elle peut poser des problèmes de performances, à cause de verrous posés par d'autres commandes, de verrous qu'elle réclame, de vérification des données, voire de réécriture de la table.

# <span id="page-30-0"></span>**1.2.23 Suppression d'une table**

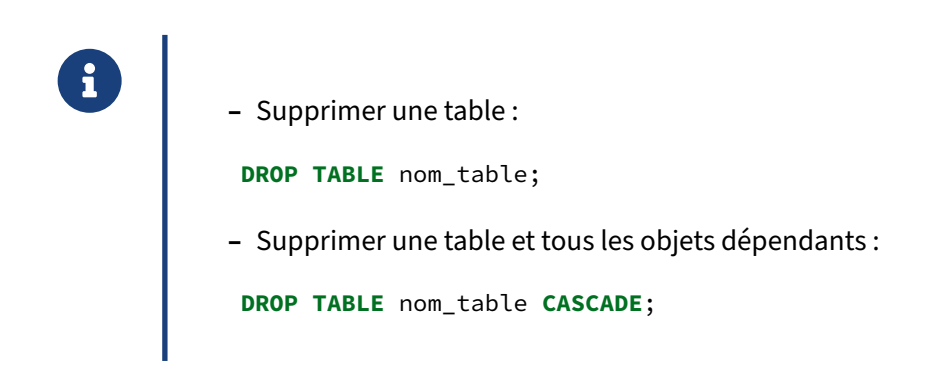

L'ordre DROP TABLE permet de supprimer une table. L'ordre DROP TABLE ... CASCADE permet de supprimer une table ainsi que tous ses objets dépendants. Il peut s'agir de séquences rattachées à une colonne d'une table, à des colonnes référençant la table à supprimer, etc.

# <span id="page-30-1"></span>**1.2.24 Contraintes d'intégrité**

® **–** ACID

- **– C**ohérence
- **–** une transaction amène la base d'un état stable à un autre
- **–** Assurent la cohérence des données
	- **–** unicité des enregistrements
	- **–** intégrité référentielle
	- **–** vérification des valeurs
	- **–** identité des enregistrements
	- **–** règles sémantiques

Les données dans les différentes tables ne sont pas indépendantes mais obéissent à des règles sémantiques mises en place au moment de la conception du modèle conceptuel des données. Les contraintes d'intégrité ont pour principal objectif de garantir la cohérence des données entre elles, et donc de veiller à ce qu'elles respectent ces règles sémantiques. Si une insertion, une mise à jour ou une suppression viole ces règles, l'opération est purement et simplement annulée.

# <span id="page-31-0"></span>**1.2.25 Clés primaires**

- ® **–** Identifie une ligne de manière unique
- **–** Une seule clé primaire par table
- **–** Une ou plusieurs colonnes
- **–** À choisir parmi les clés candidates
	- **–** parfois, utiliser une clé artificielle

Une clé primaire permet d'identifier une ligne de façon unique, il n'en existe qu'une seule par table.

Une clé primaire garantit que toutes les valeurs de la ou des colonnes qui composent cette clé sont uniques et non nulles. Elle peut être composée d'une seule colonne ou de plusieurs colonnes, selon le besoin.

La clé primaire est déterminée au moment de la conception du modèle de données.

Les clés primaires créent implicitement un index qui permet de renforcer cette contrainte.

# <span id="page-31-1"></span>**1.2.26 Déclaration d'une clé primaire**

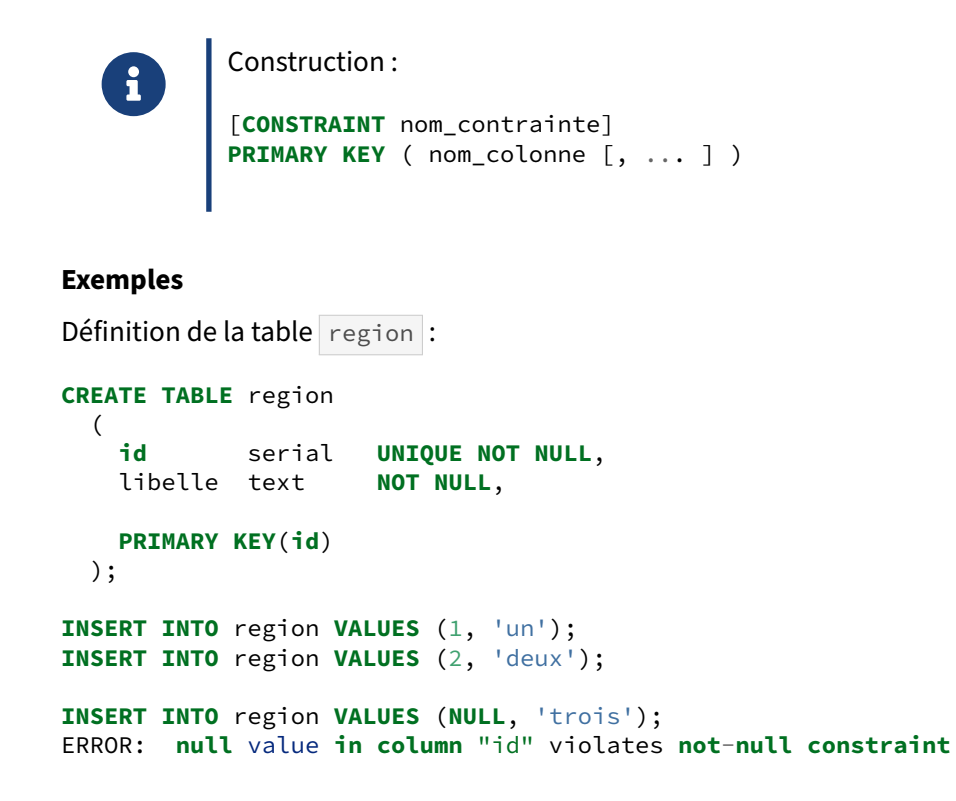

```
DETAIL: Failing row contains (null, trois).
INSERT INTO region VALUES (1, 'trois');
ERROR: duplicate key value violates unique constraint "region_pkey"
DETAIL: Key (id)=(1) already exists.
INSERT INTO region VALUES (3, 'trois');
SELECT * FROM region;
id | libelle
 ----+---------
 1 | un
 2 | deux
 3 | trois
(3 rows)
```
#### <span id="page-32-0"></span>**1.2.27 Contrainte d'unicité**

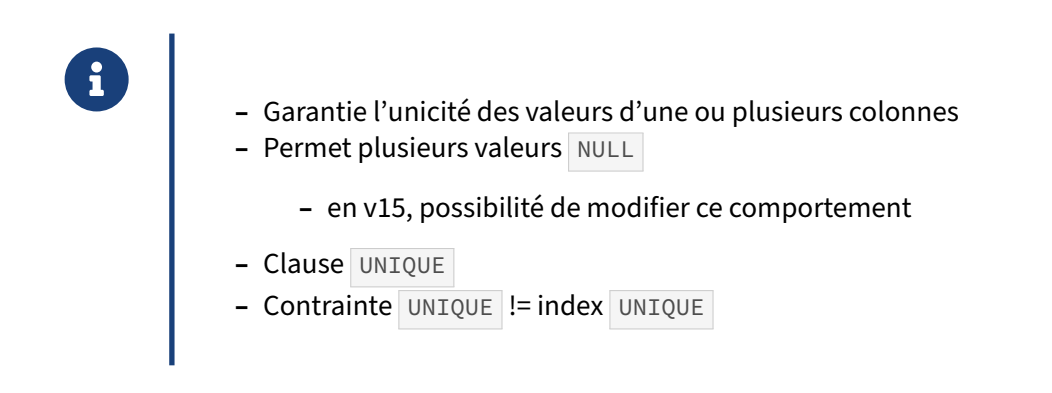

Une contrainte d'unicité permet de garantir que les valeurs de la ou des colonnes sur lesquelles porte la contrainte sont uniques. Elle autorise néanmoins d'avoir plusieurs valeurs NULL car elles ne sont pas considérées comme égales mais de valeur inconnue ( UNKNOWN ).

Une contrainte d'unicité peut être créée simplement en créant un index UNIQUE approprié. Ceci est fortement déconseillé du fait que la contrainte ne sera pas référencée comme telle dans le schéma de la base de données. Il sera donc très facile de ne pas la remarquer au moment d'une reprise du schéma pour une évolution majeure de l'application. Une colonne possédant un index UNIQUE peut malgré tout être référencée par une clé étrangère.

Les contraintes d'unicité créent implicitement un index qui permet de renforcer cette unicité.

### <span id="page-33-0"></span>**1.2.28 Déclaration d'une contrainte d'unicité**

```
Construction :
 [ CONSTRAINT nom_contrainte]
{ UNIQUE { NULLS NOT DISTINCT } ( nom_colonne [, ... ] )
```
Voici un exemple complet.

®

Sans contrainte d'unicité, on peut insérer plusieurs fois la même valeur :

```
postgres=# CREATE TABLE utilisateurs(id integer);
CREATE TABLE
postgres=# INSERT INTO utilisateurs VALUES (10);
INSERT 0 1
postgres=# INSERT INTO utilisateurs VALUES (10);
INSERT 0 1
```
Ce n'est plus le cas avec une contrainte d'unicité :

```
postgres=# TRUNCATE utilisateurs;
TRUNCATE TABLE
postgres=# ALTER TABLE utilisateurs ADD UNIQUE(id);
ALTER TABLE
postgres=# INSERT INTO utilisateurs (id) VALUES (10);
INSERT 0 1
postgres=# INSERT INTO utilisateurs (id) VALUES (10);
ERROR: duplicate key value violates unique constraint "utilisateurs_id_key"
DETAIL: Key (id)=(10) already exists.
postgres=# INSERT INTO utilisateurs (id) VALUES (11);
INSERT 0 1
```
Par contre, on peut insérer plusieurs valeurs NULL :

```
postgres=# INSERT INTO utilisateurs (id) VALUES (NULL);
INSERT 0 1
postgres=# INSERT INTO utilisateurs (id) VALUES (NULL);
INSERT 0 1
postgres=# INSERT INTO utilisateurs (id) VALUES (NULL);
INSERT 0 1
```
Ce comportement est modifiable en version 15. Lors de la création de la contrainte, il faut préciser ce nouveau comportement :

```
postgres=# TRUNCATE utilisateurs;
TRUNCATE TABLE
postgres=# ALTER TABLE utilisateurs DROP CONSTRAINT utilisateurs_id_key;
ALTER TABLE
postgres=# ALTER TABLE utilisateurs ADD UNIQUE NULLS NOT DISTINCT(id);
ALTER TABLE
postgres=# INSERT INTO utilisateurs (id) VALUES (10);
INSERT 0 1
```

```
postgres=# INSERT INTO utilisateurs (id) VALUES (10);
ERROR: duplicate key value violates unique constraint "utilisateurs_id_key"
DETAIL: Key (id)=(10) already exists.
postgres=# INSERT INTO utilisateurs (id) VALUES (11);
INSERT 0 1
postgres=# INSERT INTO utilisateurs (id) VALUES (NULL);
INSERT 0 1
postgres=# INSERT INTO utilisateurs (id) VALUES (NULL);
ERROR: duplicate key value violates unique constraint "utilisateurs_id_key"
DETAIL: Key (id)=(null) already exists.
```
# <span id="page-34-0"></span>**1.2.29 Intégrité référentielle**

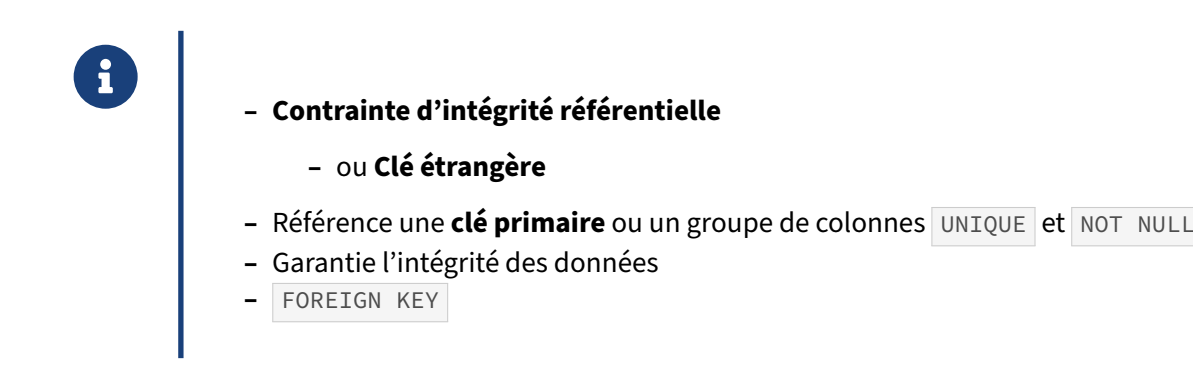

Une clé étrangère sur une table fait référence à une clé primaire ou une contrainte d'unicité d'une autre table. La clé étrangère garantit que les valeurs des colonnes de cette clé existent également dans la table portant la clé primaire ou la contrainte d'unicité. On parle de contrainte référentielle d'intégrité : la contrainte interdit les valeurs qui n'existent pas dans la table référencée.

À titre d'exemple nous allons utiliser la base cave.

La base **cave** (dump de 2,6 Mo, pour 71 Mo sur le disque au final) peut être téléchargée et restaurée ainsi :

```
curl -kL https://dali.bo/tp_cave -o cave.dump
psql -c "CREATE ROLE caviste LOGIN PASSWORD 'caviste'"
psql -c "CREATE DATABASE cave OWNER caviste"
pg_restore -d cave cave.dump
# NB : une erreur sur un schéma 'public' existant est normale
```
Le schéma suivant montre les différentes tables de la base :

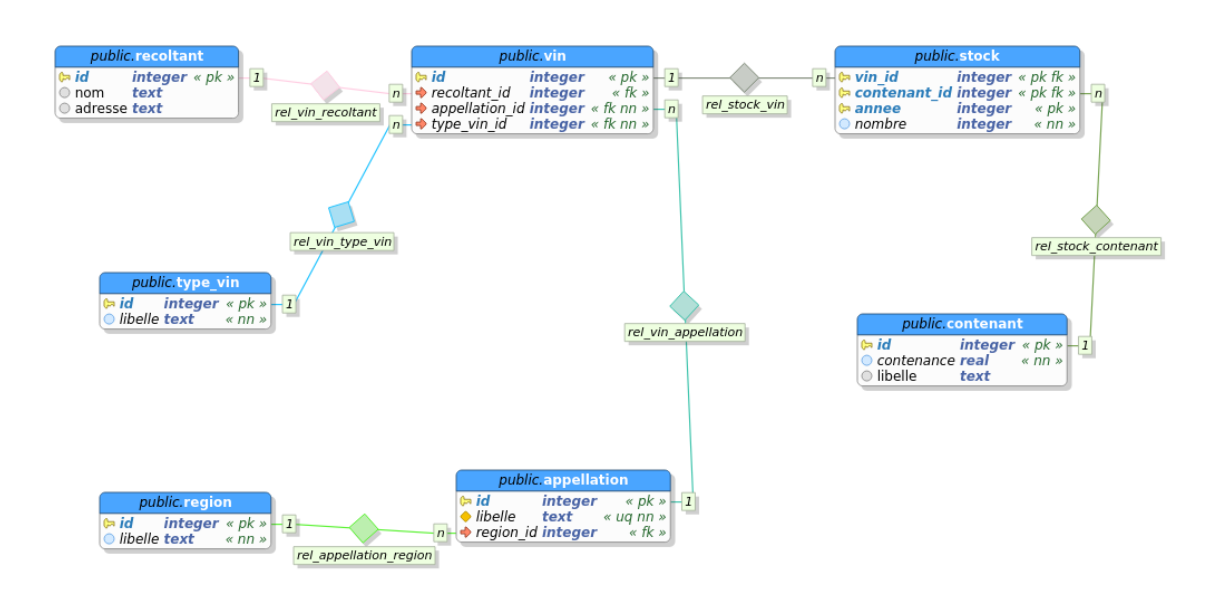

**Figure 1/ .1:** Schéma base cave

Ainsi, la base cave définit une table region et une table appellation. Une appellation d'origine est liée au terroir, et par extension à son origine géographique. La table appellation est donc liée par une clé étrangère à la table region : la colonne region\_id de la table appellation référence la colonne id de la table region.

Cette contrainte permet d'empêcher les utilisateurs d'entrer dans la table appellation des identifiants de région ( region\_id ) qui n'existent pas dans la table region .

# <span id="page-35-0"></span>**1.2.30 Déclaration d'une clé étrangère**

® [ **CONSTRAINT** nom\_contrainte ] **FOREIGN KEY** ( nom\_colonne [, ...] ) REFERENCES table\_reference [ (colonne\_reference [, ... ] ) ] [ MATCH **FULL** | MATCH PARTIAL | MATCH SIMPLE ] [ **ON DELETE** action ] [ **ON UPDATE** action ] }

#### **Exemples**

Définition de la table stock :

#### **CREATE TABLE** stock

( vin\_id int **not null**, contenant\_id int **not null**,

```
annee int4 not null,
 nombre int4 not null,
 PRIMARY KEY(vin_id,contenant_id,annee),
 FOREIGN KEY(vin_id) REFERENCES vin(id) ON DELETE CASCADE,
 FOREIGN KEY(contenant_id) REFERENCES contenant(id) ON DELETE CASCADE
);
```
Création d'une table mère et d'une table fille. La table fille possède une clé étrangère qui référence la table mère :

```
CREATE TABLE mere (id integer, t text);
CREATE TABLE fille (id integer, mere_id integer, t text);
ALTER TABLE mere ADD CONSTRAINT pk_mere PRIMARY KEY (id);
ALTER TABLE fille
  ADD CONSTRAINT fk_mere_fille
      FOREIGN KEY (mere_id)
      REFERENCES mere (id)
         MATCH FULL
         ON UPDATE NO ACTION
         ON DELETE CASCADE;
INSERT INTO mere (id, t) VALUES (1, 'val1'), (2, 'val2');
-- l'ajout de données dans la table fille qui font bien référence
-- à la table mere fonctionne
INSERT INTO fille (id, mere_id, t) VALUES (1, 1, 'val1');
INSERT INTO fille (id, mere_id, t) VALUES (2, 2, 'val2');
-- l'ajout de données dans la table fille qui ne font pas référence
-- à la table mere est annulé
INSERT INTO fille (id, mere_id, t) VALUES (3, 3, 'val3');
ERROR: insert or update on table "fille" violates foreign key constraint
        "fk_mere_fille"
DETAIL: Key (mere_id)=(3) is not present in table "mere".
b1=# SELECT * FROM fille;
id | mere_id | t
----+---------+------
  1 | 1 | val1
  2 | 2 | val2
(2 rows)
-- mettre à jour la référence dans la table mere ne fonctionnera pas
-- car la contrainte a été définie pour refuser les mises à jour
-- (ON UPDATE NO ACTION)
b1=# UPDATE mere SET id=3 WHERE id=2;
ERROR: update or delete on table "mere" violates foreign key constraint
        "fk_mere_fille" on table "fille"
DETAIL: Key (id)=(2) is still referenced from table "fille".
```

```
-- par contre, la suppression d'une ligne de la table mere référencée dans la
-- table fille va propager la suppression jusqu'à la table fille
-- (ON DELETE CASCADE)
b1=# DELETE FROM mere WHERE id=2;
DELETE 1
b1=# SELECT * FROM fille;
id | mere_id | t
----+---------+------
 1 | 1 | val1
(1 row)
b1=# SELECT * FROM mere;
id | t
----+------
 1 | val1
(1 row)
```
# <span id="page-37-0"></span>**1.2.31 Vérification simple ou complète**

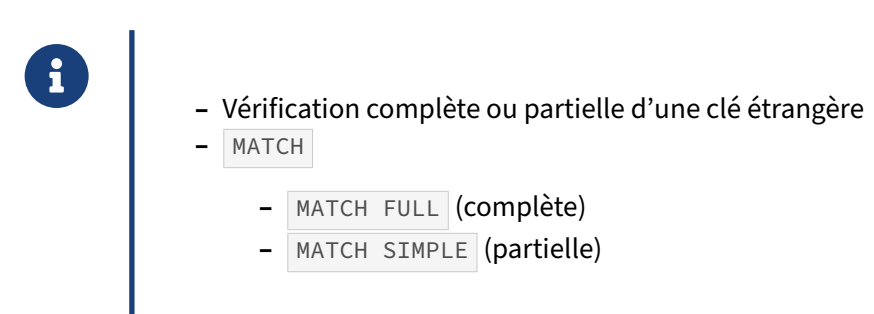

La directive MATCH permet d'indiquer si la contrainte doit être entièrement vérifiée (MATCH FULL) ou si la clé étrangère autorise des valeurs NULL ( MATCH SIMPLE ). MATCH SIMPLE est la valeur par défaut.

Avec MATCH FULL, toutes les valeurs des colonnes qui composent la clé étrangère de la table référençant doivent avoir une correspondance dans la table référencée.

Avec MATCH SIMPLE, les valeurs des colonnes qui composent la clé étrangère de la table référençant peuvent comporter des valeurs NULL. Dans le cas des clés étrangères multi-colonnes, toutes les colonnes peuvent ne pas être renseignées. Dans le cas des clés étrangères sur une seule colonne, la contrainte autorise les valeurs NULL.

#### **Exemples**

Les exemples reprennent les tables mere et fille créées plus haut.

```
INSERT INTO fille VALUES (4, NULL, 'test');
```
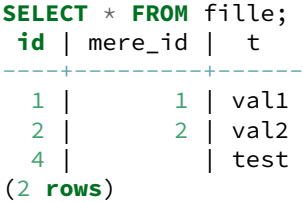

### <span id="page-38-0"></span>**1.2.32 Colonnes d'identité**

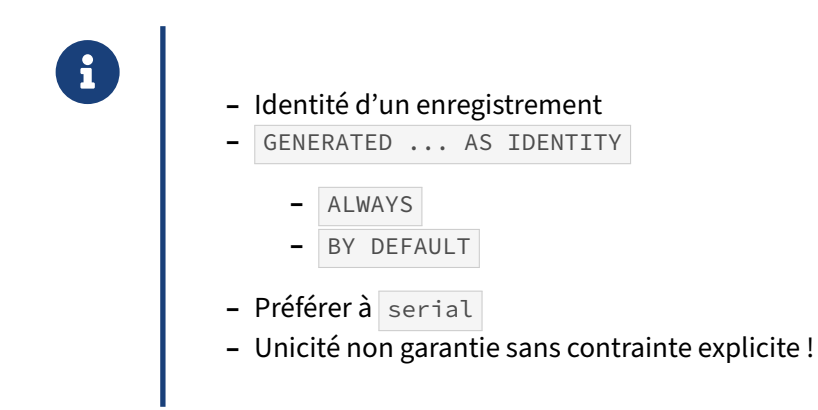

Cette contrainte permet d'avoir une colonne dont la valeur est incrémentée automatiquement, soit en permanence (clause ALWAYS), soit quand aucune valeur n'est saisie (clause BY DEFAULT). Cette technique d'auto-incrémentation correspond au standard SQL, contrairement au pseudo-type serial qui était utilisé jusqu'à la version 10.

De plus, elle corrige certains défauts de ce pseudo-type. Avec le type serial, l'utilisation de CREATE TABLE .. LIKE copiait la contrainte de valeur par défaut sans changer le nom de la séquence. Il n'est pas possible d'ajouter ou de supprimer un pseudo-type serial avec l'instruction ALTER TABLE. La suppression de la contrainte DEFAULT d'un type serial ne supprime pas la séquence associée. Tout ceci fait que la définition d'une colonne d'identité est préférable à l'utilisation du pseudo-type serial.

Il reste obligatoire de définir une clé primaire ou unique si l'on tient à l'unicité des valeurs car même une clause GENERATED ALWAYS AS IDENTITY peut être contournée avec une mise à jour portant la mention OVERRIDING SYSTEM VALUE .

Exemple :

**CREATE table** personnes (**id** int **GENERATED** ALWAYS **AS** IDENTITY, nom TEXT);

**CREATE TABLE**

```
INSERT INTO personnes (nom) VALUES ('Dupont') ;
INSERT 0 1
INSERT INTO personnes (nom) VALUES ('Durand') ;
```
**INSERT** 0 1

```
SELECT * FROM personnes ;
id | nom
----+--------
 1 | Dupont
  2 | Durand
(2 lignes)
INSERT INTO personnes (id,nom) VALUES (3,'Martin') ;
ERROR: cannot insert into column "id"
DÉTAIL : Column "id" is an identity column defined as GENERATED ALWAYS.
ASTUCE : Use OVERRIDING SYSTEM VALUE to override.
INSERT INTO personnes (id,nom) OVERRIDING SYSTEM VALUE VALUES (3,'Martin') ;
INSERT 0 1
INSERT INTO personnes (id,nom) OVERRIDING SYSTEM VALUE VALUES (3,'Dupond') ;
INSERT 0 1
SELECT * FROM personnes ;
id | nom
----+--------
 1 | Dupont
  2 | Durand
  3 | Martin
  3 | Dupond
```
# <span id="page-39-0"></span>**1.2.33 Mise à jour de la clé primaire**

- ® **–** Que faire en cas de mise à jour d'une clé primaire ?
	- **–** les clés étrangères seront fausses
- **–** ON UPDATE
- **–** ON DELETE
- **–** Définition d'une action au niveau de la clé étrangère
	- **–** interdiction
	- **–** propagation de la mise à jour
	- **–** NULL
	- **–** valeur par défaut

Si des valeurs d'une clé primaire sont mises à jour ou supprimées, cela peut entrainer des incohérences dans la base de données si des valeurs de clés étrangères font référence aux valeurs de la clé

primaire touchées par le changement.

Afin de pouvoir gérer cela, la norme SQL prévoit plusieurs comportements possibles. La clause ON UPDATE permet de définir comment le SGBD va réagir si la clé primaire référencée est mise à jour. La clause ON DELETE fait de même pour les suppressions.

Les actions possibles sont :

- **–** NO ACTION (ou RESTRICT ), qui produit une erreur si une ligne référence encore le ou les lignes touchées par le changement ;
- **–** CASCADE , pour laquelle la mise à jour ou la suppression est propagée aux valeurs référençant le ou les lignes touchées par le changement ;
- **–** SET NULL, la valeur de la colonne devient NULL ;
- **–** SET DEFAULT , pour lequel la valeur de la colonne prend la valeur par défaut de la colonne.

Le comportement par défaut est NO ACTION, ce qui est habituellement recommandé pour éviter les suppressions en chaîne mal maîtrisées.

#### **Exemples**

Les exemples reprennent les tables mere et fille créées plus haut.

Tentative d'insertion d'une ligne dont la valeur de mere\_id n'existe pas dans la table mere :

```
INSERT INTO fille (id, mere_id, t) VALUES (1, 3, 'val3');
ERROR: insert or update on table "fille" violates foreign key constraint
       "fk_mere_fille"
DETAIL: Key (mere_id)=(3) is not present in table "mere".
```
Mise à jour d'une ligne de la table mere pour modifier son id . La clé étrangère est déclarée ON UPDATE NO ACTION , donc la mise à jour devrait être interdite :

```
UPDATE mere SET id = 3 WHERE id = 1;
ERROR: update or delete on table "mere" violates foreign key constraint
        "fk_mere_fille" on table "fille"
DETAIL: Key (id)=(1) is still referenced from table "fille".
```
Suppression d'une ligne de la table mere. La cléétrangère sur fille est déclarée ON DELETE CASCADE, la suppression sera donc propagée aux tables qui référencent la table mere :

```
DELETE FROM mere WHERE id = 1;
SELECT * FROM fille ;
id | mere_id | t
----+---------+------
 2 | 2 | val2
(1 row)
```
# <span id="page-41-0"></span>**1.2.34 Vérifications**

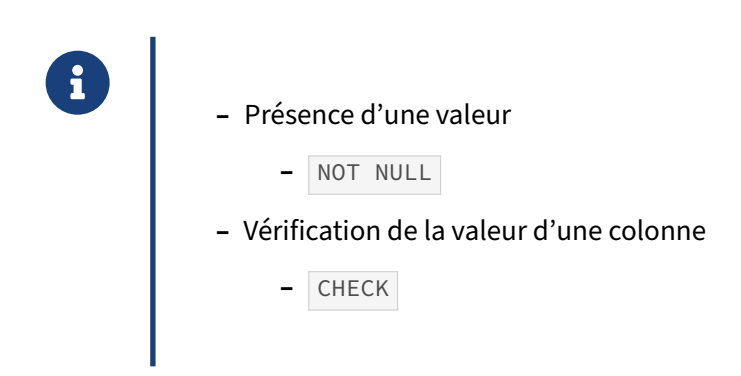

La clause NOT NULL permet de s'assurer que la valeur de la colonne portant cette contrainte est renseignée. Dit autrement, elle doit obligatoirement être renseignée. Par défaut, la colonne peut avoir une valeur NULL , donc n'est pas obligatoirement renseignée.

La clause CHECK spécifie une expression de résultat booléen que les nouvelles lignes ou celles mises à jour doivent satisfaire pour qu'une opération d'insertion ou de mise à jour réussisse. Les expressions de résultat TRUE ou UNKNOWN réussissent. Si une des lignes de l'opération d'insertion ou de mise à jour produit un résultat FALSE, une exception est levée et la base de données n'est pas modifiée. Une contrainte de vérification sur une colonne ne fait référence qu'à la valeur de la colonne tandis qu'une contrainte sur la table fait référence à plusieurs colonnes.

Actuellement, les expressions CHECK ne peuvent ni contenir des sous-requêtes ni faire référence à des variables autres que les colonnes de la ligne courante. C'est techniquement réalisable, mais non supporté.

# <span id="page-41-1"></span>**1.2.35 Vérifications différés**

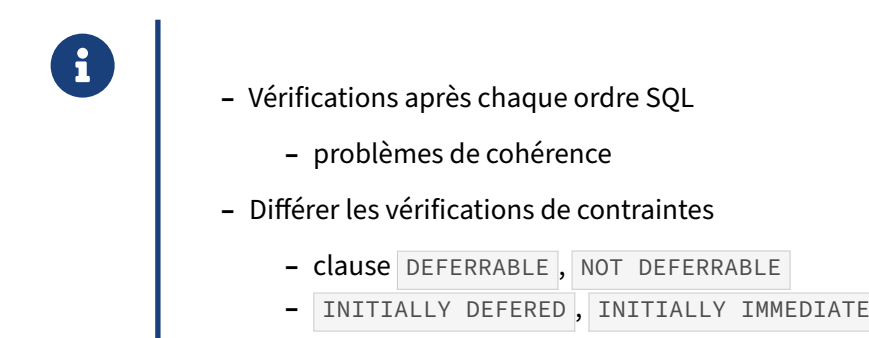

Par défaut, toutes les contraintes d'intégrité sont vérifiées lors de l'exécution de chaque ordre SQL de modification, y compris dans une transaction. Cela peut poser des problèmes de cohérences de données : insérer dans une table fille alors qu'on n'a pas encore inséré les données dans la table mère, la clé étrangère de la table fille va rejeter l'insertion et annuler la transaction.

Le moment où les contraintes sont vérifiées est modifiable dynamiquement par l'ordre SET CONSTRAINTS :

**SET CONSTRAINTS** { **ALL** | nom [, ...] } { **DEFERRED** | **IMMEDIATE** }

mais ce n'est utilisable que pour les contraintes déclarées comme déferrables.

Voici quelques exemples :

**–** avec la définition précédente des tables mere et fille

```
b1=# BEGIN;
UPDATE mere SET id=3 where id=1;
ERROR: update or delete on table "mere" violates foreign key constraint
        "fk_mere_fille" on table "fille"
DETAIL: Key (id)=(1) is still referenced from table "fille".
```
**–** cette erreur survient aussi dans le cas où on demande que la vérification des contraintes soit différée pour cette transaction :

```
BEGIN;
SET CONSTRAINTS ALL DEFERRED;
UPDATE mere SET id=3 WHERE id=1;
ERROR: update or delete on table "mere" violates foreign key constraint
        "fk_mere_fille" on table "fille"
DETAIL: Key (id)=(1) is still referenced from table "fille".
```
**–** il faut que la contrainte soit déclarée comme étant différable :

```
CREATE TABLE mere (id integer, t text);
CREATE TABLE fille (id integer, mere_id integer, t text);
ALTER TABLE mere ADD CONSTRAINT pk_mere PRIMARY KEY (id);
ALTER TABLE fille
  ADD CONSTRAINT fk_mere_fille
      FOREIGN KEY (mere_id)
      REFERENCES mere (id)
         MATCH FULL
         ON UPDATE NO ACTION
         ON DELETE CASCADE
         DEFERRABLE;
INSERT INTO mere (id, t) VALUES (1, 'val1'), (2, 'val2');
INSERT INTO fille (id, mere_id, t) VALUES (1, 1, 'val1');
INSERT INTO fille (id, mere_id, t) VALUES (2, 2, 'val2');
BEGIN;
SET CONSTRAINTS all deferred;
UPDATE mere SET id=3 WHERE id=1;
SELECT * FROM mere;
id | t
----+------
  2 | val2
  3 | val1
(2 rows)
```

```
SELECT * FROM fille;
id | mere_id | t
----+---------+------
  1 | val1
  2 | 2 | val2
(2 rows)
UPDATE fille SET mere_id=3 WHERE mere_id=1;
COMMIT;
```
# <span id="page-43-0"></span>**1.2.36 Vérifications plus complexes**

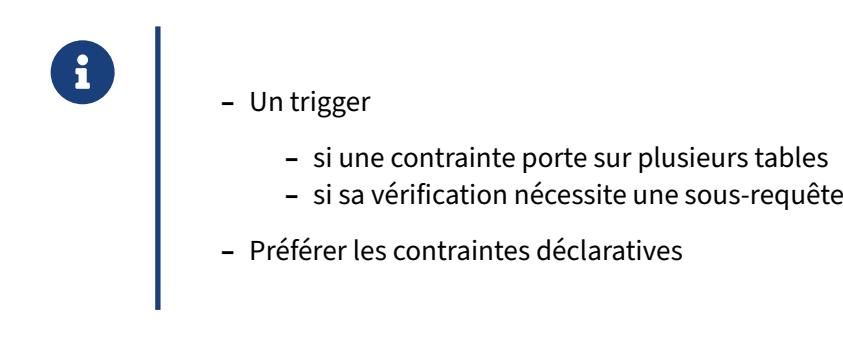

Les contraintes d'intégrités du SGBD ne permettent pas d'exprimer une contrainte qui porte sur plusieurs tables ou simplement si sa vérification nécessite une sous-requête. Dans ce cas là, il est nécessaire d'écrire un trigger spécifique qui sera déclenché après chaque modification pour valider la contrainte.

<span id="page-43-1"></span>Il ne faut toutefois pas systématiser l'utilisation de triggers pour valider des contraintes d'intégrité. Cela aurait un fort impact sur les performances et sur la maintenabilité de la base de données. Il vaut mieux privilégier les contraintes déclaratives et n'envisager l'emploi de triggers que dans les cas où ils sont réellement nécessaires.

# **1.3 DML : MISE À JOUR DES DONNÉES**

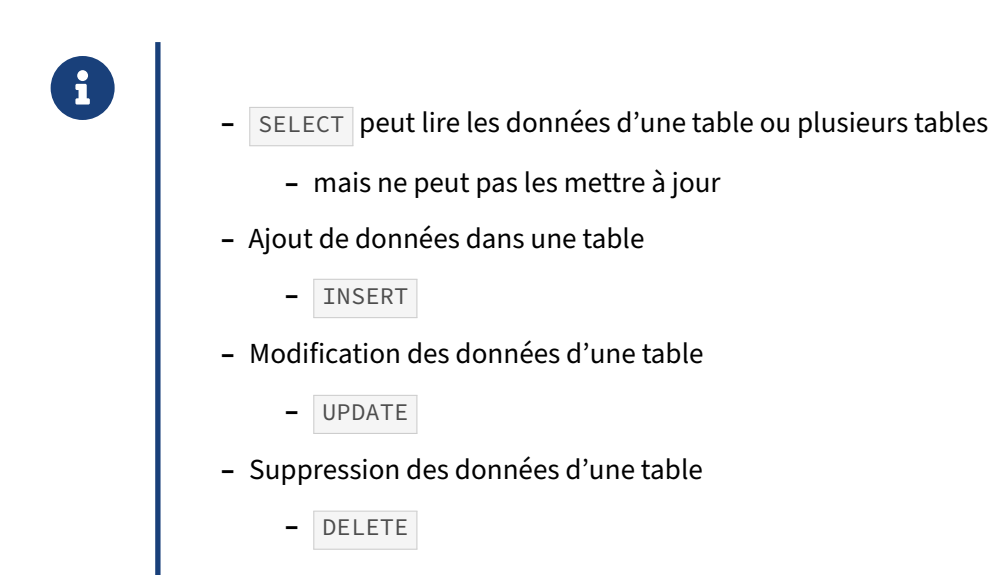

L'ordre SELECT permet de lire une ou plusieurs tables. Les mises à jours utilisent des ordres distincts.

L'ordre INSERT permet d'ajouter ou insérer des données dans une table. L'ordre UPDATE permet de modifier des lignes déjà existantes. Enfin, l'ordre DELETE permet de supprimer des lignes. Ces ordres ne peuvent travailler que sur une seule table à la fois. Si on souhaite par exemple insérer des données dans deux tables, il est nécessaire de réaliser deux INSERT distincts.

# <span id="page-44-0"></span>**1.3.1 Ajout de données : INSERT**

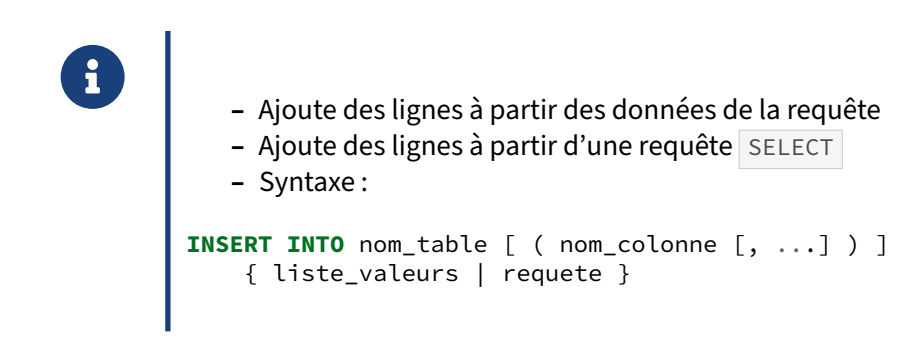

L'ordre INSERT insère de nouvelles lignes dans une table. Il permet d'insérer une ou plusieurs lignes spécifiées par les expressions de valeur, ou zéro ou plusieurs lignes provenant d'une requête.

La liste des noms de colonnes est optionnelle. Si elle n'est pas spécifiée, alors PostgreSQL utilisera implicitement la liste de toutes les colonnes de la table dans l'ordre de leur déclaration, ou les N premiers noms de colonnes si seules N valeurs de colonnes sont fournies dans la clause VALUES ou dans la requête. L'ordre des noms des colonnes dans la liste n'a pas d'importance particulière, il suffit de nommer les colonnes mises à jour.

Chaque colonne absente de la liste, implicite ou explicite, se voit attribuer sa valeur par défaut, s'il y en a une ou NULL dans le cas contraire. Les expressions de colonnes qui ne correspondent pas au type de données déclarées sont transtypées automatiquement, dans la mesure du possible.

### <span id="page-45-0"></span>**1.3.2 INSERT avec liste d'expressions**

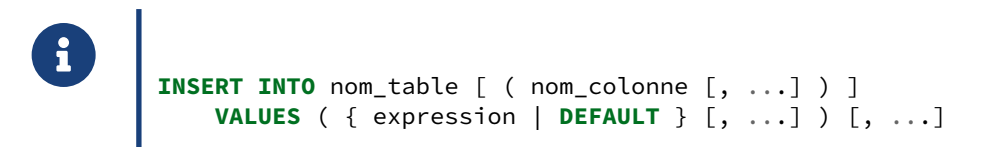

La clause VALUES permet de définir une liste d'expressions qui va constituer la ligne à insérer dans la base de données. Les éléments de cette liste d'expression sont séparés par une virgule. Cette liste d'expression est composée de constantes ou d'appels à des fonctions retournant une valeur, pour obtenir par exemple la date courante ou la prochaine valeur d'une séquence. Les valeurs fournies par la clause VALUES ou par la requête sont associées à la liste explicite ou implicite des colonnes de gauche à droite.

#### **Exemples**

```
Insertion d'une ligne dans la table stock :
```

```
INSERT INTO stock (vin_id, contenant_id, annee, nombre)
VALUES (12, 1, 1935, 1);
```
Insertion d'une ligne dans la table vin :

```
INSERT INTO vin (id, recoltant_id, appellation_id, type_vin_id)
VALUES (nextval('vin_id_seq'), 3, 6, 1);
```
# <span id="page-45-1"></span>**1.3.3 INSERT à partir d'un SELECT**

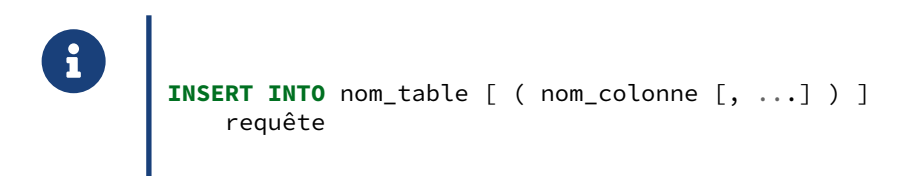

L'ordre INSERT peut aussi prendre une requête SQL en entrée. Dans ce cas, INSERT va insérer autant de lignes dans la table d'arrivée qu'il y a de lignes retournées par la requête SELECT . L'ordre des colonnes retournées par SELECT doit correspondre à l'ordre des colonnes de la liste des colonnes. Leur type de données doit également correspondre.

#### **Exemples**

Insertion dans une table stock2 à partir d'une requête SELECT sur la table stock1 :

```
INSERT INTO stock2 (vin_id, contenant_id, annee, nombre)
SELECT vin_id, contenant_id, annee, nombre FROM stock;
```
### <span id="page-46-0"></span>**1.3.4 INSERT et colonnes implicites**

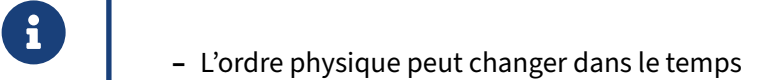

- **–** résultats incohérents
- **–** requêtes en erreurs

Il est préférable de lister explicitement les colonnes touchées par l'ordre **INSERT** afin de garder un ordre d'insertion déterministe. En effet, l'ordre des colonnes peut changer notamment lorsque certains ETL sont utilisés pour modifier le type d'une colonne varchar(10) en varchar(11). Par exemple, pour la colonne username, l'ETL Kettle génère les ordres suivants :

```
ALTER TABLE utilisateurs ADD COLUMN username_KTL VARCHAR(11);
UPDATE utilisateurs SET username_KTL=username;
ALTER TABLE utilisateurs DROP COLUMN username;
ALTER TABLE utilisateurs RENAME username_KTL TO username
```
Il génère des ordres SQL inutiles et consommateurs d'entrées/sorties disques car il doit générer des ordres SQL compris par tous les SGBD du marché. Or, tous les SGBD ne permettent pas de changer le type d'une colonne aussi simplement que dans PostgreSQL.

#### **Exemples**

Exemple de modification du schéma pouvant entrainer des problèmes d'insertion si les colonnes ne sont pas listées explicitement :

```
CREATE TABLE insere (id integer PRIMARY KEY, col1 varchar(5), col2 integer);
INSERT INTO insere VALUES (1, 'XX', 10);
ALTER TABLE insere ADD COLUMN col1_tmp varchar(6);
UPDATE insere SET col1_tmp = col1;
ALTER TABLE insere DROP COLUMN col1;
```

```
ALTER TABLE insere RENAME COLUMN col1_tmp TO col1;
INSERT INTO insere VALUES (2, 'XXX', 10);
ERROR: invalid input syntax for integer: "XXX"
LINE 1: INSERT INTO insere VALUES (2, 'XXX', 10);
```
#### <span id="page-47-0"></span>**1.3.5 Mise à jour de données : UPDATE**

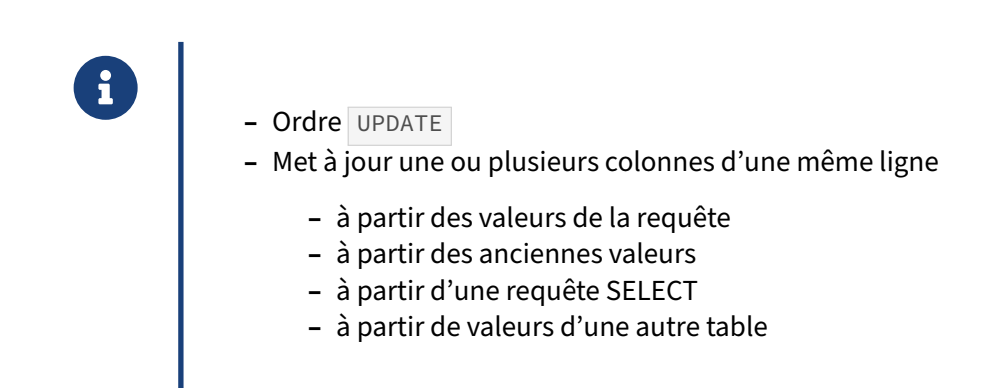

L'ordre de mise à jour de lignes s'appelle UPDATE.

#### <span id="page-47-1"></span>**1.3.6 Construction d'UPDATE**

```
® UPDATE nom_table
            SET
            {
             nom_colonne = { expression | DEFAULT }
            |
             ( nom_colonne [, ...] ) = ( { expression | DEFAULT } [, ...] )
            } [, ...]
            [ FROM liste_from ]
            [ WHERE condition | WHERE CURRENT OF nom_curseur ]
```
L'ordre UPDATE permet de mettre à jour les lignes d'une table.

L'ordre UPDATE ne met à jour que les lignes qui satisfont les conditions de la clause WHERE . La clause SET permet de définir les colonnes à mettre à jour. Le nom des colonne mises à jour doivent faire partie de la table mise à jour.

Les valeurs mises à jour peuvent faire référence aux valeurs avant mise à jour de la colonne, dans ce cas on utilise la forme nom\_colonne = nom\_colonne . La partie de gauche référence la colonne à mettre à jour, la partie de droite est une expression qui permet de déterminer la valeur à appliquer à la colonne. La valeur à appliquer peut bien entendu être une référence à une ou plusieurs colonnes et elles peuvent être dérivées par une opération arithmétique.

La clause FROM ne fait pas partie de la norme SQL mais certains SGBDR la supportent, notamment SQL Server et PostgreSQL. Elle permet de réaliser facilement la mise à jour d'une table à partir des valeurs d'une ou plusieurs tables annexes.

La norme SQL permet néanmoins de réaliser des mises à jour en utilisant une sous-requête, permettant d'éviter l'usage de la clause FROM.

#### **Exemples**

Mise à jour du prix d'un livre particulier :

```
UPDATE livres SET prix = 10 WHERE isbn = '978-3-8365-3872-5';
```
Augmentation de 5 % du prix des livres :

```
UPDATE livres SET prix = prix * 1.05;
```
Mise à jour d'une table employees à partir des données d'une table bonus plan :

```
UPDATE employees e
  SET commission_rate = bp.commission_rate
  FROM bonus_plan bp
    ON (e.bonus_plan = bp.planid)
```
La même requête avec une sous-requête, conforme à la norme SQL :

```
UPDATE employees
   SET commission_rate = (SELECT commission_rate
                            FROM bonus_plan bp
                           WHERE bp.planid = employees.bonus_plan);
```
Lorsque plusieurs colonnes doivent être mises à jour à partir d'une jointure, il est possible d'utiliser ces deux écritures :

```
UPDATE employees e
   SET commission_rate = bp.commission_rate,
      commission_rate2 = bp.commission_rate2
  FROM bonus_plan bp
   ON (e.bonus_plan = bp.planid);
et
UPDATE employees e
   SET (commission rate, commission rate2) = (
     SELECT bp.commission rate, bp.commission rate2
     FROM bonus_plan bp ON (e.bonus_plan = bp.planid)
   );
```
# <span id="page-49-0"></span>**1.3.7 Suppression de données : DELETE**

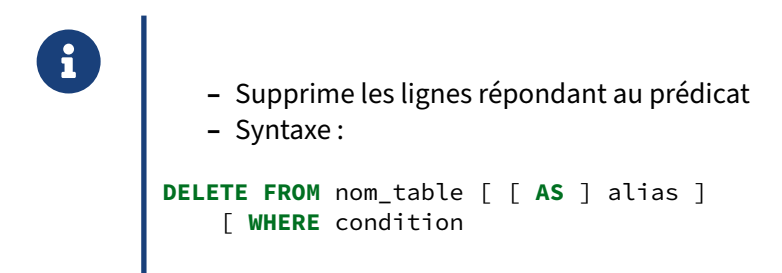

L'ordre DELETE supprime l'ensemble des lignes qui répondent au prédicat de la clause WHERE .

```
DELETE FROM nom_table [ [ AS ] alias ]
    [ WHERE condition | WHERE CURRENT OF nom_curseur ]
```
#### **Exemples**

Suppression d'un livre épuisé du catalogue :

```
DELETE FROM livres WHERE isbn = '978-0-8707-0635-6';
```
# <span id="page-49-1"></span>**1.3.8 Clause RETURNING**

® **–** Spécifique à PostgreSQL **–** Permet de retourner les lignes complètes ou partielles résultants de INSERT , UPDATE OU DELETE **–** Syntaxe : requete\_sql **RETURNING** ( \* | expression )

La clause RETURNING est une extension de PostgreSQL. Elle permet de retourner les lignes insérées, mises à jour ou supprimées par un ordre DML de modification. Il est également possible de dériver une valeur retournée.

L'emploi de la clause RETURNING peut nécessiter des droits complémentaires sur les objets de la base.

#### **Exemples**

Mise à jour du nombre de bouteilles en stock :

```
SELECT annee, nombre FROM stock
WHERE vin_id = 7 AND contenant_id = 1 AND annee = 1967;
```

```
annee | nombre
-------+--------
  1967 | 17
(1 row)
UPDATE stock SET nombre = nombre - 1
WHERE vin_id = 7 AND contenant_id = 1 AND annee = 1967 RETURNING nombre;
nombre
--------
   16
(1 row)
```
# **1.4 TRANSACTIONS**

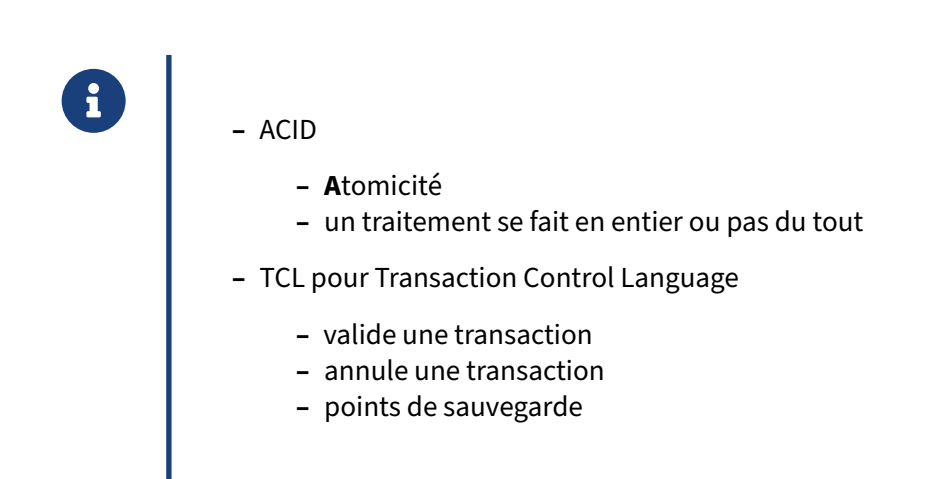

Les transactions sont une partie essentielle du langage SQL. Elles permettent de rendre atomique un certain nombre de requêtes. Le résultat de toutes les requêtes d'une transaction est validée ou pas, mais on ne peut pas avoir d'état intermédiaire.

Le langage SQL définit qu'une transaction peut être validée ou annulée. Ce sont respectivement les ordres COMMIT et ROLLBACK . Il est aussi possible de faire des points de reprise ou de sauvegarde dans une transaction. Ils se font en utilisant l'ordre SAVEPOINT.

### <span id="page-51-0"></span>**1.4.1 Auto‑commit et transactions**

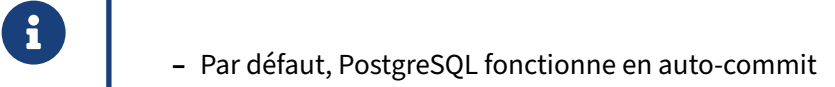

- **–** à moins d'ouvrir explicitement une transaction
- **–** Ouvrir une transaction
	- **–** BEGIN TRANSACTION

PostgreSQL fonctionne en auto-commit. Autrement dit, sans BEGIN, une requête est considérée comme une transaction complète et n'a donc pas besoin de COMMIT .

Une transaction débute toujours par un START ou un BEGIN.

### <span id="page-52-0"></span>**1.4.2 Validation ou annulation d'une transaction**

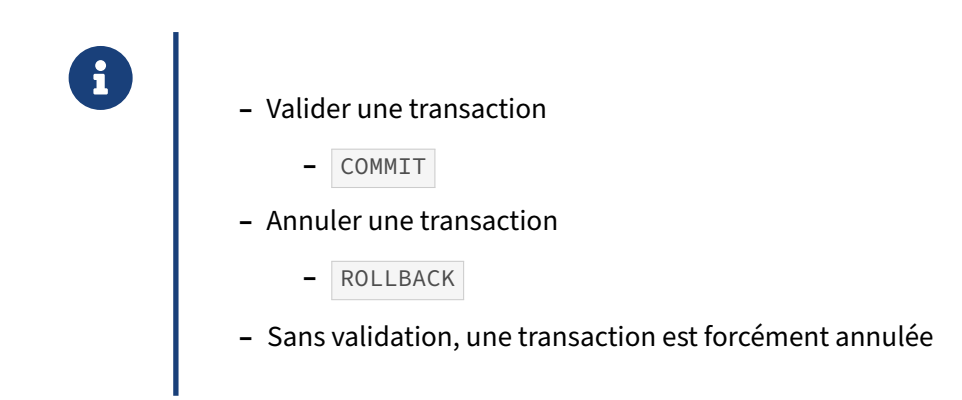

Une transaction est toujours terminée par une COMMIT ou un END quand on veut que les modifications soient définitivement enregistrées, et par un ROLLBACK dans le cas contraire.

La transaction en cours d'une session qui se termine, quelle que soit la raison, sans COMMIT et sans ROLLBACK est considérée comme annulée.

#### **Exemples**

Avant de retirer une bouteille du stock, on vérifie tout d'abord qu'il reste suffisamment de bouteilles en stock :

#### **BEGIN TRANSACTION**;

```
SELECT annee, nombre FROM stock WHERE vin_id = 7 AND contenant_id = 1
AND annee = 1967;
annee | nombre
-------+--------
 1967 | 17
(1 row)
UPDATE stock SET nombre = nombre - 1
WHERE vin_id = 7 AND contenant_id = 1 AND annee = 1967 RETURNING nombre;
nombre
--------
    16
(1 row)
COMMIT;
```
# <span id="page-53-0"></span>**1.4.3 Programmation**

- ® **–** Certains langages implémentent des méthodes de gestion des transactions
	- **–** PHP, Java, etc.
	- **–** Utiliser ces méthodes prioritairement

La plupart des langages permettent de gérer les transactions à l'aide de méthodes ou fonctions particulières. Il est recommandé de les utiliser.

En Java, ouvrir une transaction revient à désactiver l'auto-commit :

```
String url =
   "jdbc:postgresql://localhost/test?user=fred&password=secret&ssl=true";
Connection conn = DriverManager.getConnection(url);
conn.setAutoCommit(false);
```
La transaction est confirmée (COMMIT) avec la méthode suivante :

conn.commit();

À l'inverse, elle est annulée ( ROLLBACK ) avec la méthode suivante :

```
conn.rollback();
```
# <span id="page-53-1"></span>**1.4.4 Points de sauvegarde**

- ® **–** Certains traitements dans une transaction peuvent être annulés
	- **–** mais la transaction est atomique
- **–** Définir un point de sauvegarde
	- **–** SAVEPOINT nom\_savepoint
- **–** Valider le traitement depuis le dernier point de sauvegarde
	- **–** RELEASE SAVEPOINT nom\_savepoint
- **–** Annuler le traitement depuis le dernier point de sauvegarde
	- **–** ROLLBACK TO SAVEPOINT nom\_savepoint

déroule jusqu'au bout, le point de sauvegarde pourra être relâché ( RELEASE SAVEPOINT ), confirmant ainsi les traitements. Si le traitement tombe en erreur, il suffira de revenir au point de sauvegarde ( ROLLBACK TO SAVEPOINT pour annuler uniquement cette partie du traitement sans affecter le reste de la transaction.

Les points de sauvegarde sont des éléments nommés, il convient donc de leur affecter un nom particulier. Leur nom doit être unique dans la transaction courante.

Les langages de programmation permettent également de gérer les points de sauvegarde en utilisant des méthodes dédiées. Par exemple, en Java :

Savepoint save1 = connection.setSavepoint();

En cas d'erreurs, la transaction peut être ramener à l'état du point de sauvegarde avec :

```
connection.rollback(save1);
```
À l'inverse, un point de sauvegarde est relâché de la façon suivante :

```
connection.releaseSavepoint(save1);
```
#### **Exemples**

Transaction avec un point de sauvegarde et la gestion de l'erreur :

**BEGIN**;

```
INSERT INTO mere (id, val_mere) VALUES (10, 'essai');
```
**SAVEPOINT** insert\_fille;

```
INSERT INTO fille (id_fille, id_mere, val_fille) VALUES (1, 10, 'essai 2');
ERROR: duplicate key value violates unique constraint "fille_pkey"
DETAIL: Key (id_fille)=(1) already exists.
```
**ROLLBACK TO SAVEPOINT** insert\_fille;

**COMMIT**;

```
SELECT * FROM mere;
id | val_mere
     ----+----------
```
<span id="page-54-0"></span>1 | mere 1 2 | mere 2 10 | essai

# **1.5 CONCLUSION**

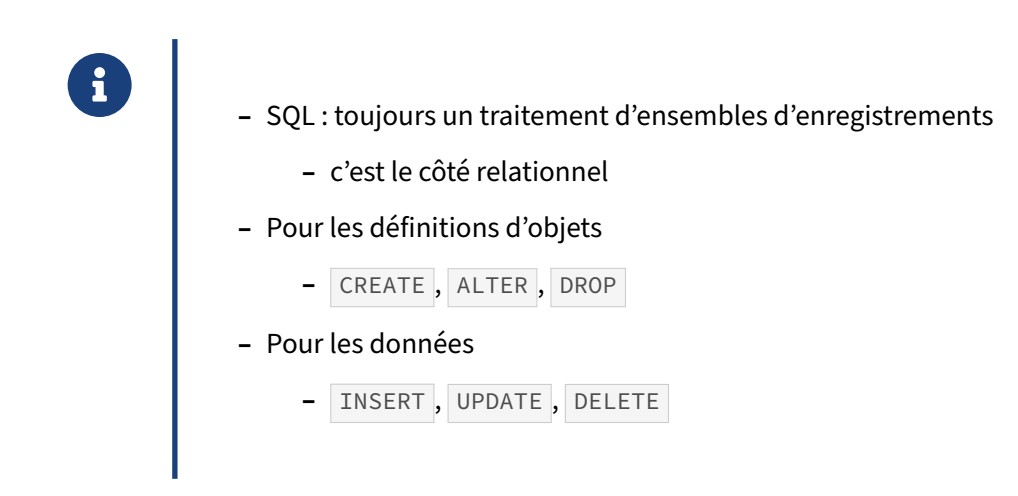

Le standard SQL permet de traiter des ensembles d'enregistrements, que ce soit en lecture, en insertion, en modification et en suppression. Les ensembles d'enregistrements sont généralement des tables qui, comme tous les autres objets, sont créées ( CREATE ), modifier ( ALTER ) et/ou supprimer ( DROP ).

# <span id="page-55-0"></span>**1.5.1 Questions**

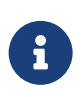

N'hésitez pas, c'est le moment !

# <span id="page-56-0"></span>**1.6 TRAVAUX PRATIQUES**

Cet exercice utilise la base **tpc**.

La base **tpc** (dump de 31 Mo, pour 267 Mo sur le disque au final) et ses utilisateurs peuvent être instal‑ lés comme suit :

```
curl -kL https://dali.bo/tp_tpc -o /tmp/tpc.dump
curl -kL https://dali.bo/tp_tpc_roles -o /tmp/tpc_roles.sql
# Exécuter le script de création des rôles
psql < /tmp/tpc_roles.sql
# Création de la base
createdb --owner tpc_owner tpc
# L'erreur sur un schéma 'public' existant est normale
pg_restore -d tpc /tmp/tpc.dump
rm -- /tmp/tpc.dump /tmp/tpc_roles.sql
```
Les mots de passe sont dans le script /tmp/tpc\_roles.sql. Pour vous connecter :

\$ psql -U tpc\_admin -h localhost -d tpc

Pour cet exercice, les modifications de schéma doivent être effectuées par un rôle ayant suffisamment de droits pour modifier son schéma. Le rôle **tpc\_admin** a les droits suffisants.

Ajouter une colonne email de type text à la table contacts. Cette colonne va permettre de stocker l'adresse e‑mail des clients et des fournisseurs. Ajouter également un commentaire décrivant cette colonne dans le catalogue de PostgreSQL (utiliser la commande COMMENT).

Mettre à jour la table des contacts pour indiquer l'adresse e‑mail de *Client6657* qui est client6657@dalibo.com .

Ajouter une contrainte d'intégrité qui valide que la valeur de la colonne email créée est bien formée (vérifier que la chaîne de caractère contient au moins le caractère @ ).

Valider la contrainte dans une transaction de test.

Déterminer quels sont les contacts qui disposent d'une adresse e‑mail et affichez leur nom ainsi que le code de leur pays.

La génération des numéros de commande est actuellement réalisée à l'aide de la séquence commandes\_commande\_id\_seq . Cette méthode ne permet pas de garantir que tous les numéros de commande se suivent. Proposer une solution pour sérialiser la génération des numéros de commande. Autrement dit, proposer une méthode pour obtenir un numéro de commande sans avoir de « trou » dans la séquence en cas d'échec d'une transaction.

Noter le nombre de lignes de la table pieces . Dans une transaction, majorer de 5% le prix des pièces de moins de 1500 € et minorer de 5 % le prix des pièces dont le prix actuel est égal ou supérieur à 1500 €. Vérifier que le nombre de lignes mises à jour au total correspond au nombre total de lignes de la table pieces.

Dans une même transaction, créer un nouveau client en incluant l'ajout de l'ensemble des informations requises pour pouvoir le contacter. Un nouveau client a un solde égal à 0.

# <span id="page-58-0"></span>**1.7 TRAVAUX PRATIQUES (SOLUTIONS)**

Ajouter une colonne email de type text à la table contacts. Cette colonne va permettre de stocker l'adresse e‑mail des clients et des fournisseurs. Ajouter également un commentaire décrivant cette colonne dans le catalogue de PostgreSQL (utiliser la commande COMMENT ).

```
-- Ajouter une colonne email de type text
ALTER TABLE contacts
ADD COLUMN email text;
```
*-- Ajouter un commentaire* **COMMENT ON COLUMN** contacts.email **IS** 'Adresse e-mail du contact';

Mettre à jour la table des contacts pour indiquer l'adresse e‑mail de *Client6657* qui est client6657@dalibo.com .

```
UPDATE contacts
   SET email = 'client6657@dalibo.com'
WHERE nom = 'Client6657';
```
Vérifier les résultats :

```
SELECT *
FROM contacts
WHERE nom = 'Client6657';
```
Ajouter une contrainte d'intégrité qui valide que la valeur de la colonne email créée est bien formée (vérifier que la chaîne de caractère contient au moins le caractère @ ).

```
ALTER TABLE contacts
ADD CONSTRAINT chk_contacts_email_valid
   CHECK (email LIKE '%@%');
```
Cette expression régulière est simplifiée et simpliste pour les besoins de l'exercice. Des expressions régulières plus complexes permettent de valider réellement une adresse e‑mail.

Voici un exemple un tout petit peu plus évolué en utilisant une expression rationnelle simple, ici pour vérifier que la chaîne précédent le caractère @ contient au moins un caractère, et que la chaîne le suivant est une chaîne de caractères contenant un point :

```
ALTER TABLE contacts
ADD CONSTRAINT chk_contacts_email_valid
   CHECK (email \sim '.+(\theta,+\..+');
```
Valider la contrainte dans une transaction de test.

Démarrer la transaction :

**BEGIN** ;

Tenter de mettre à jour la table contacts avec une adresse e-mail ne répondant pas à la contrainte :

```
UPDATE contacts
   SET email = 'test';
```
L'ordre UPDATE retourne l'erreur suivante, indiquant que l'expression régulière est fonctionnelle :

```
ERROR: new row for relation "contacts" violates check constraint
        "chk_contacts_email_valid"
DETAIL: Failing row contains
        (300001, Client1737, nkD, SA, 20-999-929-1440, test).
```
La transaction est ensuite annulée :

#### **ROLLBACK** ;

Déterminer quels sont les contacts qui disposent d'une adresse e‑mail et affichez leur nom ainsi que le code de leur pays.

#### **SELECT** nom, code\_pays **FROM** contacts **WHERE** email **IS NOT NULL**;

La génération des numéros de commande est actuellement réalisée à l'aide de la séquence commandes\_commande\_id\_seq . Cette méthode ne permet pas de garantir que tous les numéros de commande se suivent. Proposer une solution pour sérialiser la génération des numéros de commande. Autrement dit, proposer une méthode pour obtenir un numéro de commande sans avoir de « trou » dans la séquence en cas d'échec d'une transaction.

La solution la plus simple pour imposer la sérialisation des numéros de commandes est d'utiliser une table de séquences. Une ligne de cette table correspondra au compteur des numéros de commande.

```
-- création de la table qui va contenir la séquence :
CREATE TABLE numeros_sequences (
  nom text NOT NULL PRIMARY KEY,
   sequence integer NOT NULL
);
-- initialisation de la séquence :
INSERT INTO numeros_sequences (nom, sequence)
SELECT 'sequence numero commande', max(numero commande)
FROM commandes;
```
L'obtention d'un nouveau numéro de commande sera réalisé dans la transaction de création de la commande de la façon suivante :

**BEGIN** ;

```
UPDATE numeros_sequences
  SET sequence = sequence + 1
```

```
WHERE nom = 'numero_commande'
RETURNING sequence;
/* insertion d'une nouvelle commande en utilisant le numéro de commande
  retourné par la commande précédente :
  INSERT INTO commandes (numero_commande, ...)
  VALUES (<la nouvelle valeur de la séquence>, ...) ;
*/
```
# **COMMIT** ;

L'ordre UPDATE pose un verrou exclusif sur la ligne mise à jour. Tant que la mise à jour n'aura pas été validée ou annulée par COMMIT ou ROLLBACK , le verrou posé va bloquer toutes les autres tran‑ sactions qui tenteraient de mettre à jour cette ligne. De cette façon, toutes les transactions seront sérialisées.

Concernant la génération des numéros de séquence, si la transaction est annulée, alors le compteur sequence retrouvera sa valeur précédente et la transaction suivante obtiendra le même numéro de séquence. Si la transaction est validée, alors le compteur sequence est incrémenté. La transaction suivante verra alors cette nouvelle valeur et non plus l'ancienne. Cette méthode garantit qu'il n'y ait pas de rupture de séquence.

Il va de soi que les transactions de création de commandes doivent être extrêmement courtes. Si une telle transaction est bloquée, toutes les transactions suivantes seront également bloquées, paralysant ainsi tous les utilisateurs de l'application.

Noter le nombre de lignes de la table pieces. Dans une transaction, majorer de 5% le prix des pièces de moins de 1500 € et minorer de 5 % le prix des pièces dont le prix actuel est égal ou supérieur à 1500 €. Vérifier que le nombre de lignes mises à jour au total correspond au nombre total de lignes de la table pieces.

**BEGIN** ;

```
SELECT count(*)
FROM pieces;
```

```
UPDATE pieces
   SET prix = prix * 1.05
WHERE prix < 1500;
```

```
UPDATE pieces
   SET prix = prix * 0.95WHERE prix >= 1500;
```
Au total, la transaction a mis à jour 214200 (99922+114278) lignes, soit 14200 lignes de trop mises à jour.

Annuler la mise à jour :

**ROLLBACK** ;

Explication : Le premier UPDATE a majoré de 5 % les pièces dont le prix est inférieur à 1500 €. Or, tous les prix supérieurs à 1428,58 € passent la barre des 1500 € après le premier UPDATE . Le second

UPDATE minore les pièces dont le prix est égal ou supérieur à 1500 €, ce qui inclue une partie des prix majorés par le précédent UPDATE . Certaines lignes ont donc subies *deux* modifications au lieu d'une. L'instruction CASE du langage SQL, qui sera abordée dans le prochain module, propose une solution à ce genre de problématique :

```
UPDATE pieces
   SET prix = (
      CASE
         WHEN prix < 1500 THEN prix * 1.05
         WHEN prix >= 1500 THEN prix * 0.95END
   );
  Dans une même transaction, créer un nouveau client en incluant l'ajout de l'ensemble des infor-
  mations requises pour pouvoir le contacter. Un nouveau client a un solde égal à 0.
-- démarrer la transaction
BEGIN ;
-- créer le contact et récupérer le contact_id généré
INSERT INTO contacts (nom, adresse, telephone, code_pays)
   VALUES ('M. Xyz', '3, Rue du Champignon, 96000 Champiville',
           '+33554325432', 'FR')
RETURNING contact_id;
-- réaliser l'insertion en utilisant le numéro de contact récupéré précédemment
INSERT INTO clients (solde, segment_marche, contact_id, commentaire)
   -- par exemple ici avec le numéro 350002
   VALUES (0, 'AUTOMOBILE', 350002, 'Client très important');
-- valider la transaction
COMMIT ;
```
# <span id="page-62-0"></span>**Les formations Dalibo**

Retrouvez nos formations et le calendrier sur <https://dali.bo/formation>

Pour toute information ou question, n'hésitez pas à nous écrire sur contact@dalibo.com.

### <span id="page-62-1"></span>**Cursus des formations**

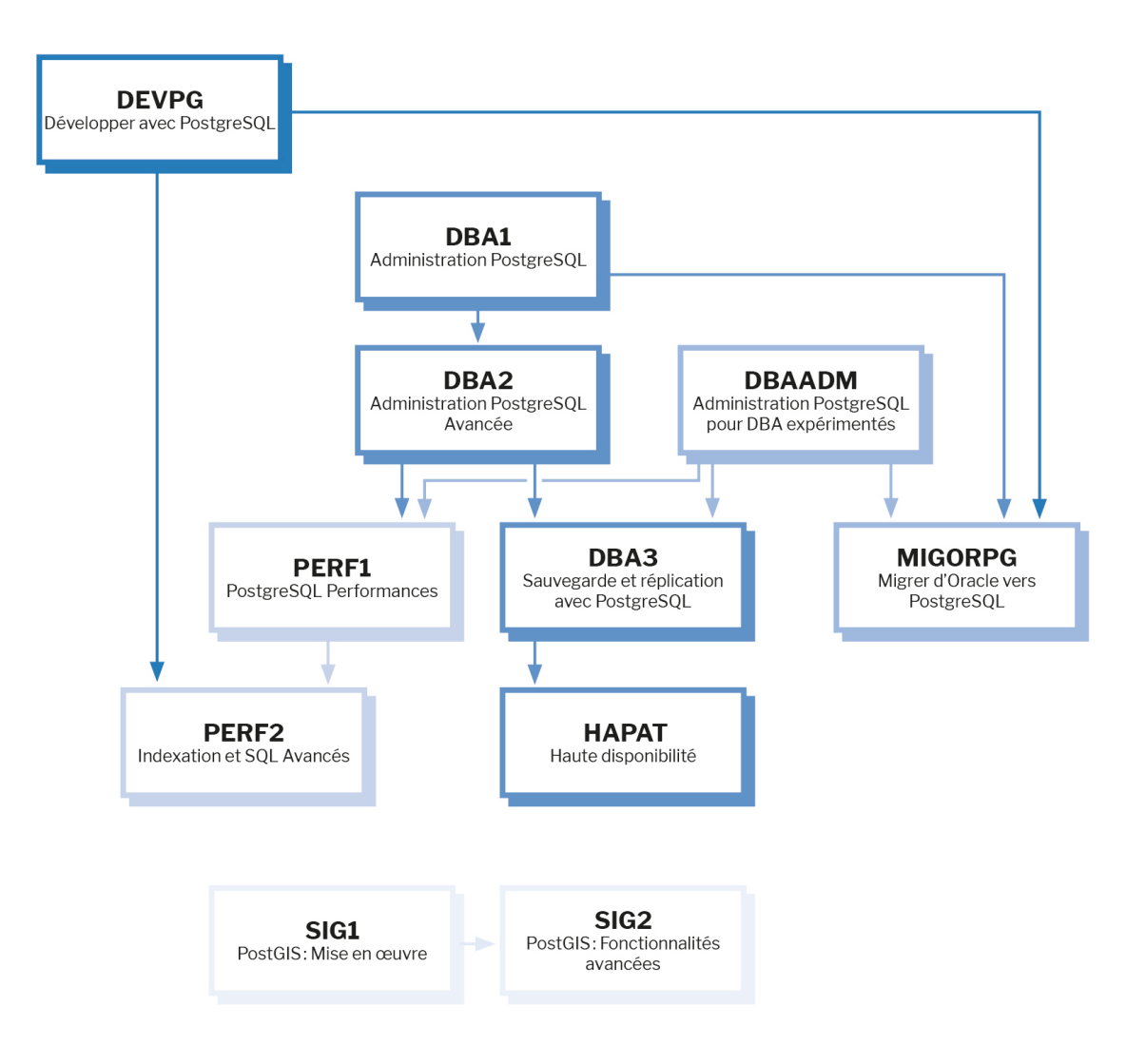

Retrouvez nos formations dans leur dernière version :

- **–** DBA1 : Administration PostgreSQL <https://dali.bo/dba1>
- **–** DBA2 : Administration PostgreSQL avancé <https://dali.bo/dba2>
- **–** DBA3 : Sauvegarde et réplication avec PostgreSQL <https://dali.bo/dba3>
- **–** DEVPG : Développer avec PostgreSQL <https://dali.bo/devpg>
- **–** PERF1 : PostgreSQL Performances <https://dali.bo/perf1>
- **–** PERF2 : Indexation et SQL avancés <https://dali.bo/perf2>
- **–** MIGORPG : Migrer d'Oracle à PostgreSQL <https://dali.bo/migorpg>
- **–** HAPAT : Haute disponibilité avec PostgreSQL <https://dali.bo/hapat>

### <span id="page-63-0"></span>**Les livres blancs**

- **–** Migrer d'Oracle à PostgreSQL <https://dali.bo/dlb01>
- **–** Industrialiser PostgreSQL <https://dali.bo/dlb02>
- **–** Bonnes pratiques de modélisation avec PostgreSQL <https://dali.bo/dlb04>
- **–** Bonnes pratiques de développement avec PostgreSQL <https://dali.bo/dlb05>

# <span id="page-63-1"></span>**Téléchargement gratuit**

Les versions électroniques de nos publications sont disponibles gratuitement sous licence open source ou sous licence Creative Commons.

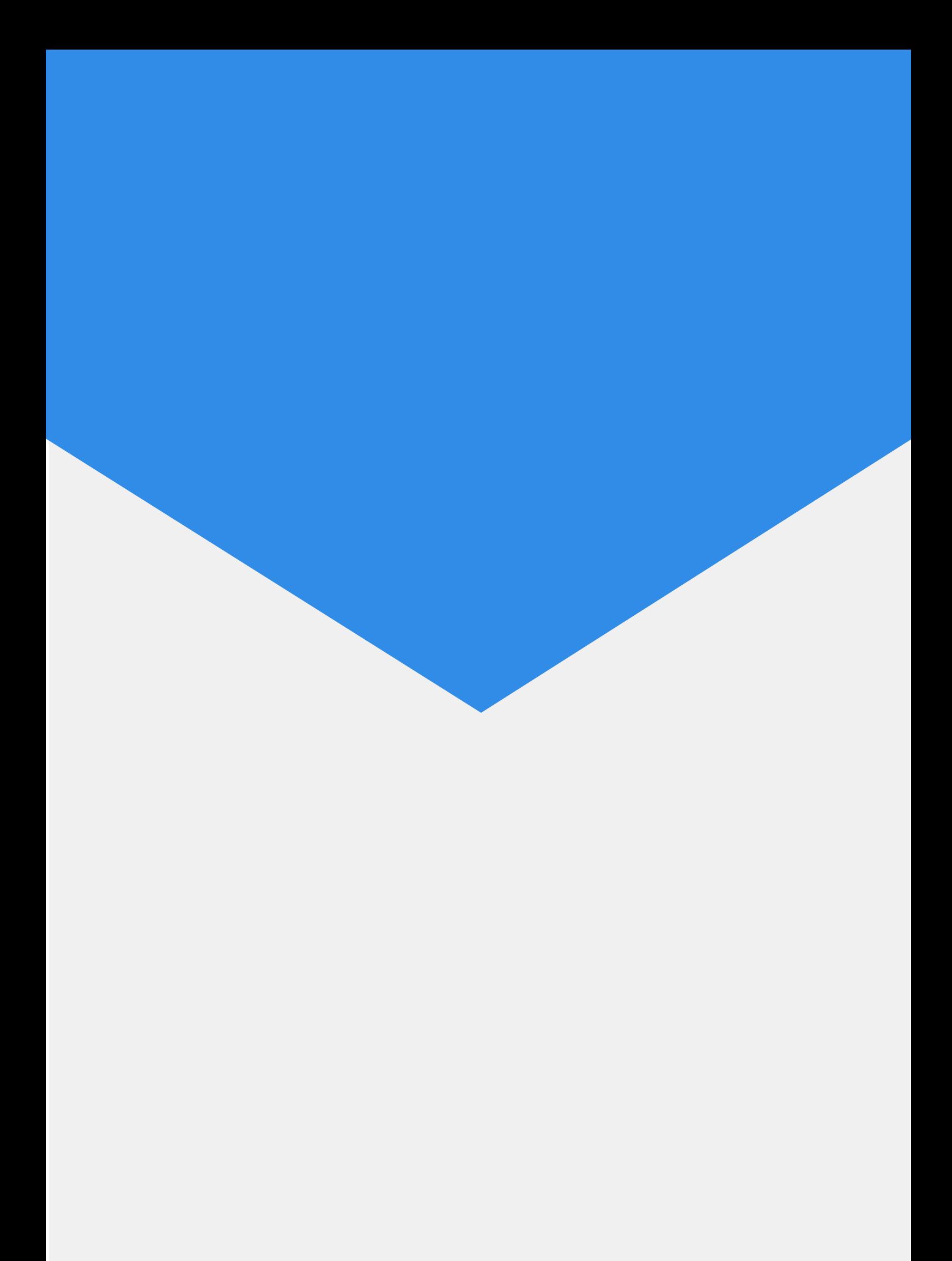